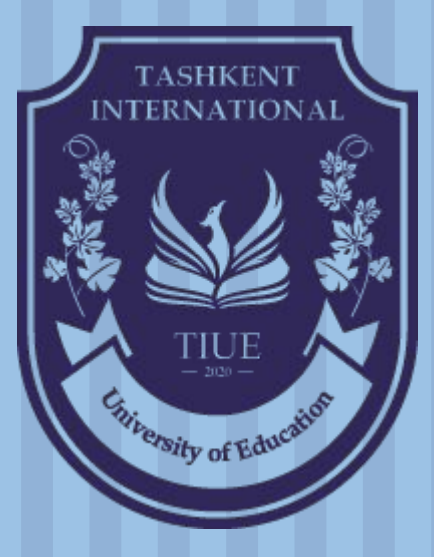

**Расскажите о современных технологиях и фреймворках веб-разработки.**

> **ИНТЕРНЕТ- И МУЛЬТИМЕДИЙНЫЕ ПРИЛОЖЕНИЯ J/617/2267**

> > Tashkent International University of Education

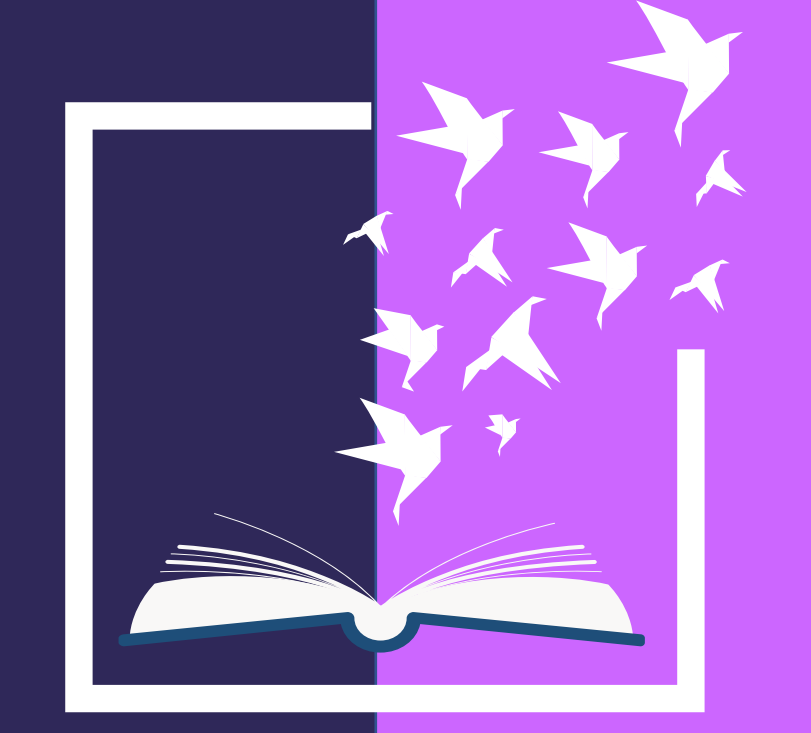

# Управление вебхостингом

DNS, серверы имен, хостинг

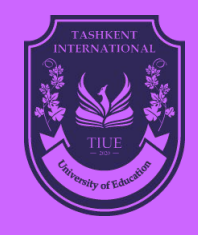

#### Интернет-имена и адреса

#### •Адреса, например. 129.10.117.100

- Компьютерные этикетки для машин
- Соответствовать структуре сети
- •Имена, например www.северо-восток.edu
	- Этикетки для машин, которые могут использоваться людьми
	- Соответствовать организационной структуре
- •Как вы сопоставляете одно с другим?
	- Система доменных имен (DNS)

## История

- •До DNS все сопоставления были в hosts.txt.
	- /etc/hosts в Linux
	- C:\Windows\System32\drivers\etc\hosts в Windows
- •Централизованная, ручная система
	- Изменения были отправлены в SRI по электронной почте.
	- Машины периодически пересылают по FTP новые копии hosts.txt
	- Администраторы могли выбирать имена по своему усмотрению
	- Любое имя было разрешено
		- alans\_server\_at\_sbu\_pwns\_joo\_lol\_kthxbye

#### DNS

•В конце концов, система hosts.txt развалилась.

- Не масштабируется, SRI не выдерживает нагрузки
- Трудно обеспечить уникальность имен
	- например Массачусетский технологический институт
		- Массачусетский Институт Технологий?
		- Мельбурнский технологический институт?
- На многих машинах были неточные копии hosts.txt.
- •Так появился DNS.

#### DNS на высоком уровне

- система доменных имен
- •Распределенная база данных
	- Нет централизации
- •Простая клиент-серверная архитектура
	- UDP-порт 53, некоторые реализации также используют TCP
	- Почему?
- •Иерархическое пространство имен
	- В отличие от оригинального, плоского пространства имен
	- например .com  $\Box$  google.com  $\Box$  mail.google.com

#### Naming Hierarchy

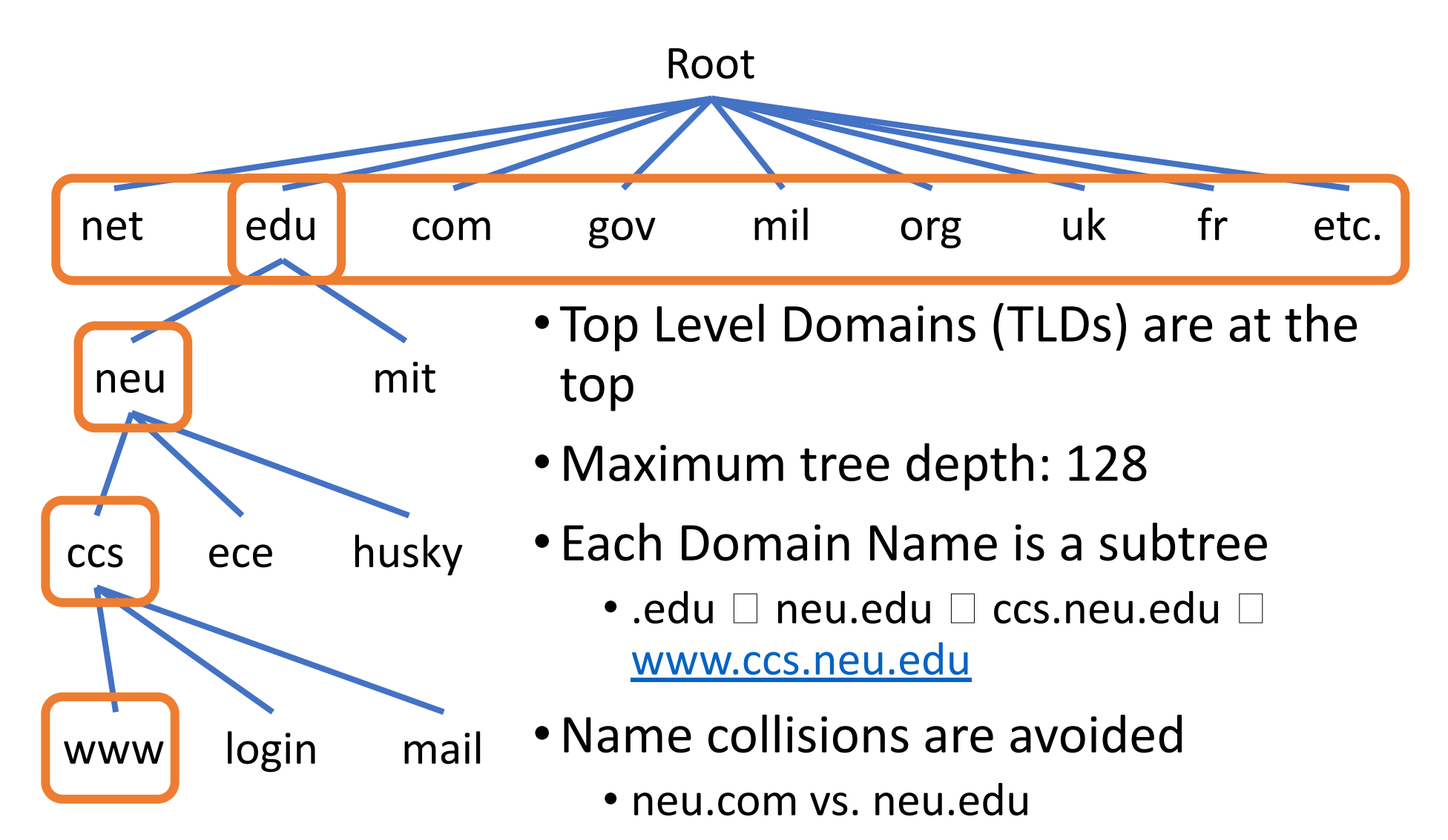

#### Hierarchical Administration

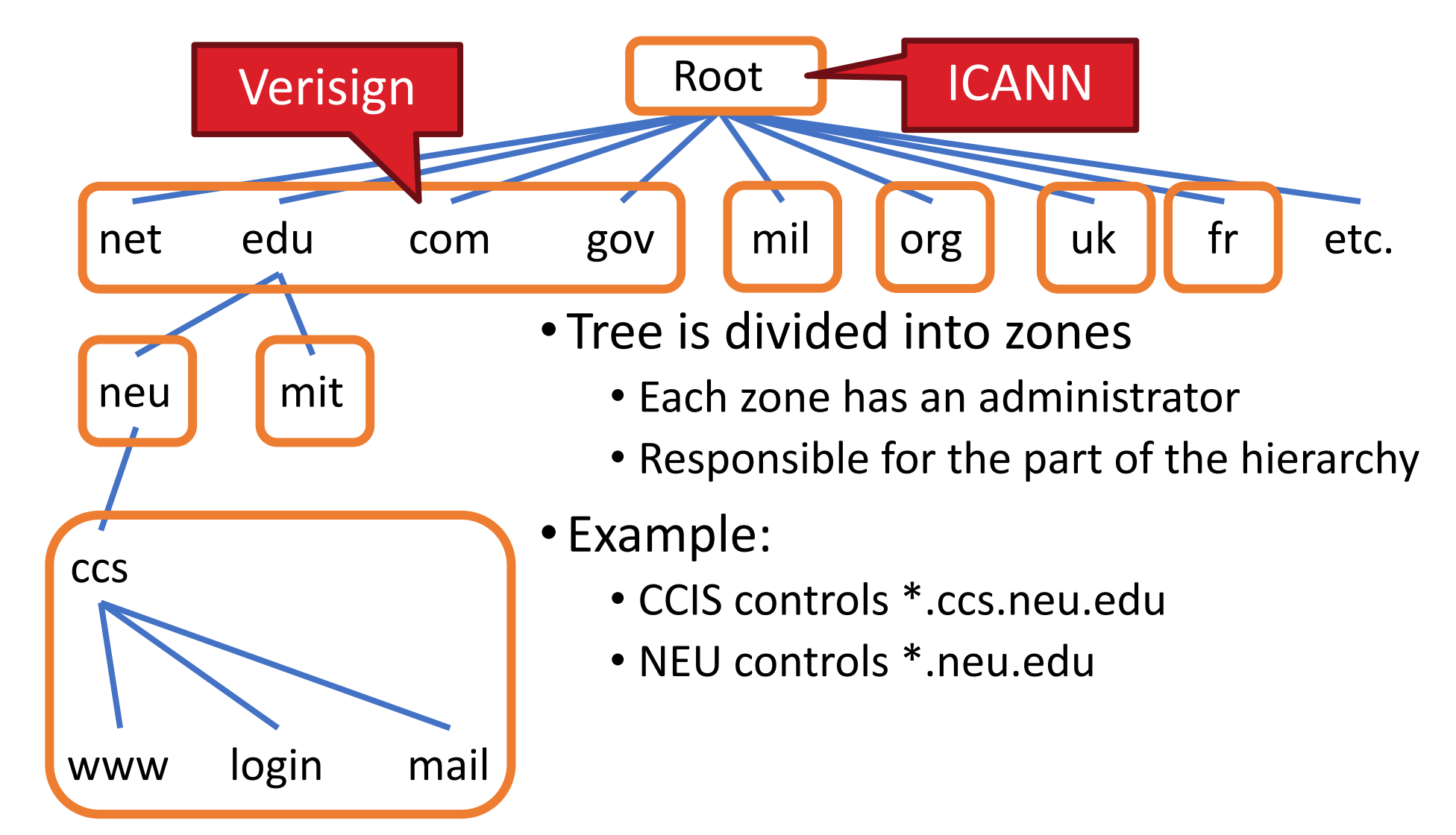

### Иерархия серверов

•Функции каждого DNS-сервера:

- Власть над частью иерархии
	- Нет необходимости хранить все DNS-имена
- Хранить все записи для хостов/доменов в своей зоне
	- Может быть воспроизведен для надежности
- Знать адреса корневых серверов
	- Разрешить запросы для неизвестных имен
- •Корневые серверы знают обо всех TLD
	- Деньги останавливаются на корневых серверах

#### Root Name Servers (Корневые серверы имен)

• Ответственный за файл корневой зоны

- Перечисляет TLD и кто их контролирует
- $\sim$  272 КБ в размере

com. 172800 IN NS a.gtld-servers.net. com. 172800 IN NS b.gtld-servers.net. com. 172800 IN NS c.gtld-servers.net.

- Администрируется ICANN
	- $\cdot$  13 корневых серверов с маркировкой А $\square$ М
	- 6 являются произвольными, т. е. глобально реплицируются
- Связались, когда имена не могут быть разрешены
	- На практике большинство систем кэшируют эту информацию.

#### Map of the Roots

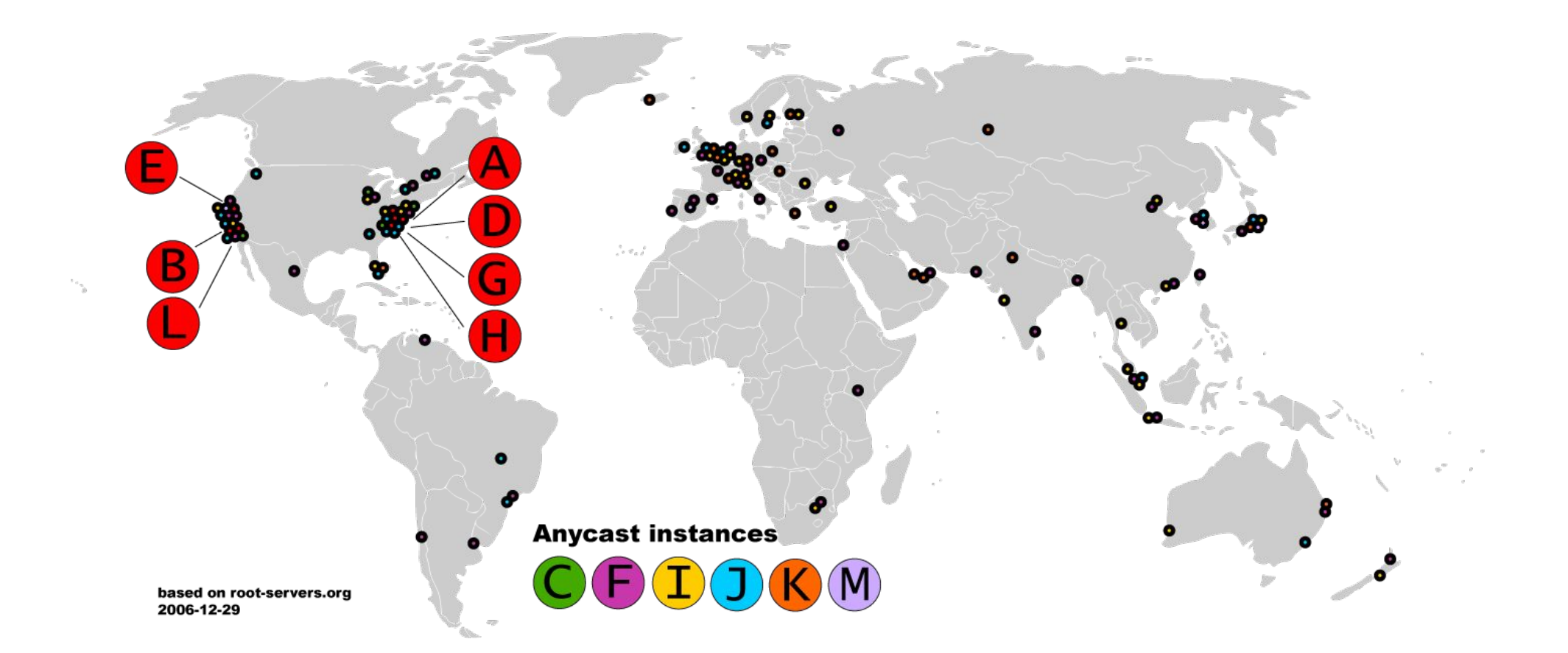

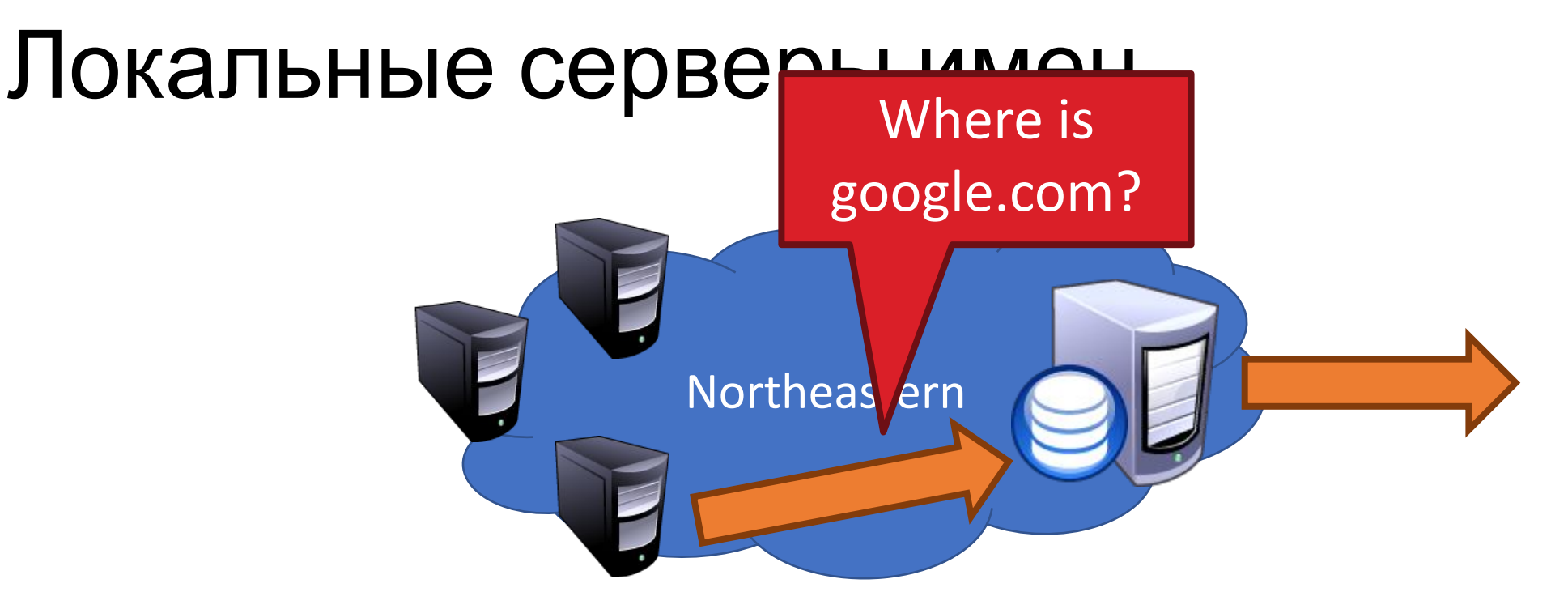

- •У каждого интернет-провайдера/компании есть локальный сервер имен по умолчанию.
- •Часто настраивается через DHCP
- •Хосты начинают DNS-запросы, связываясь с локальным сервером имен.
- •Часто кешировать результаты запроса

#### Авторитетные серверы имен

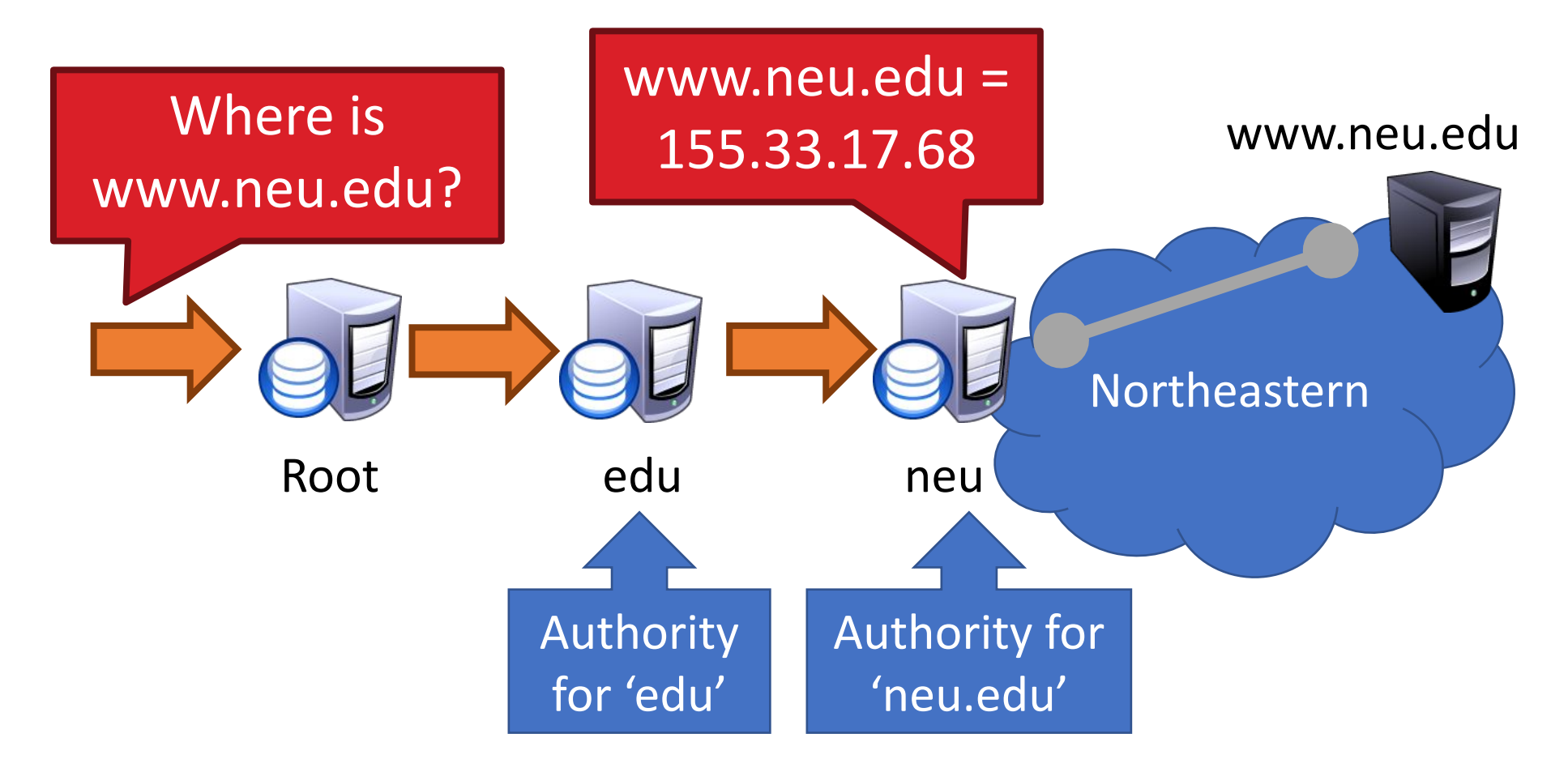

• Сохраняет сопоставление имени $\square$ IP для данного хоста

#### Базовое разрешение доменных имен

- •Каждый хост знает локальный DNS-сервер
	- Отправляет все запросы на локальный DNS-сервер
- •Если локальный DNS может ответить на запрос, то все готово.
	- Локальный сервер также является полномочным сервером для этого имени.
	- Локальный сервер кэшировал запись для этого имени
- •В противном случае спуститесь по иерархии и найдите авторитетный сервер имен.
	- Каждый локальный DNS-сервер знает корневые серверы
	- Используйте кеш, чтобы пропустить шаги, если это возможно
		- например пропустить корень и перейти непосредственно к .edu, если корневой файл кэшируется

# Рекурсивный DNS-запрос

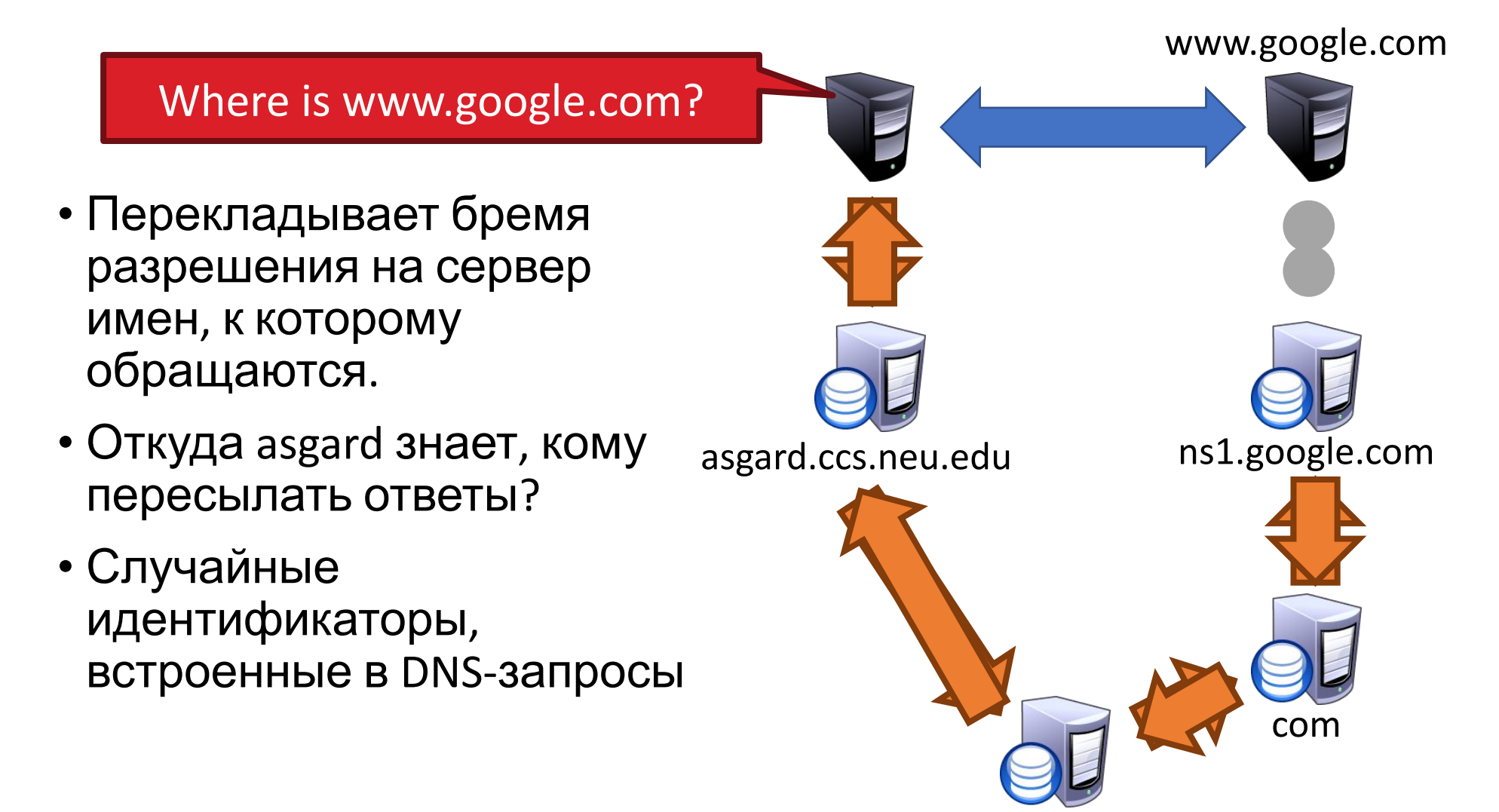

Root

## Повторный DNS-запрос

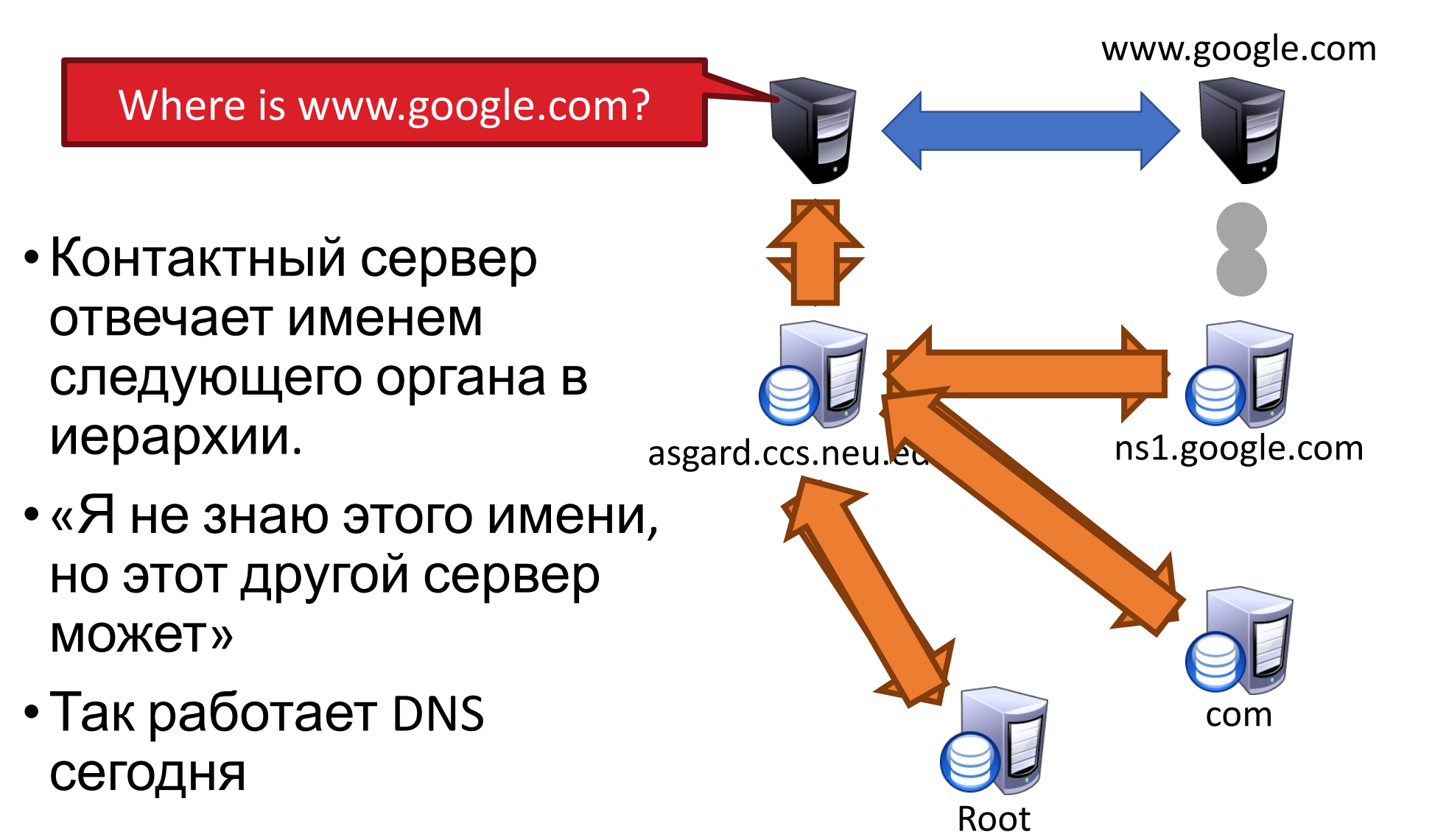

## Задержка распространения DNS вызвана кэшированием

- •Сколько из вас приобрели доменное имя?
	- Вы заметили, что потребовалось ~72 часа, чтобы ваше имя стало доступным?
	- Эта задержка называется распространением DNS.

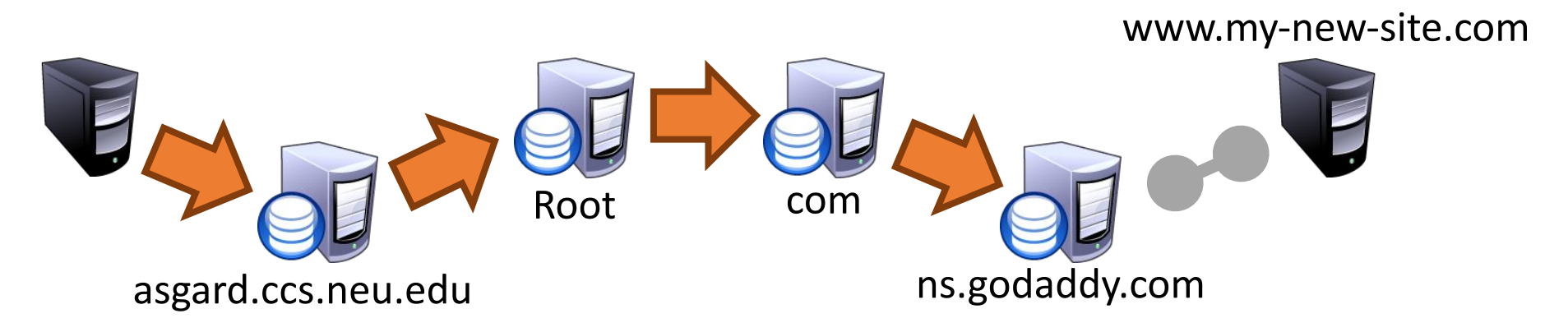

<sup>◻</sup> Почему этот процесс может завершиться ошибкой для нового DNS-имени?

#### Кэширование против свежести

• Задержка распространения DNS вызвана кэшированием

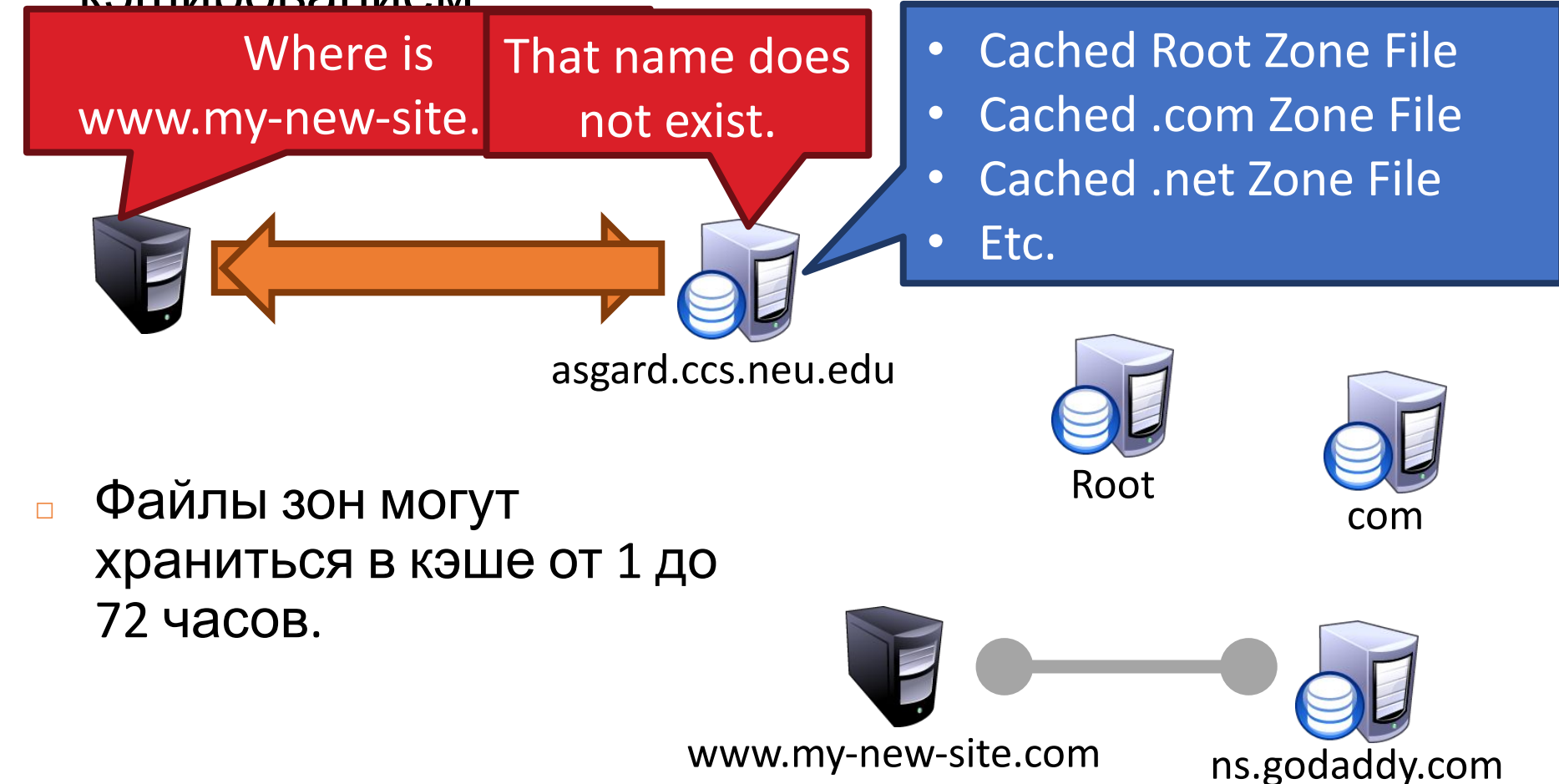

## Записи ресурсов DNS

- •DNS-запросы имеют два поля: имя и тип.
- •Ресурсная запись это ответ на запрос
	- Четыре поля: (имя, значение, тип, TTL)
	- Для одного запроса может быть возвращено несколько записей.
- •Что означают название и значение?
	- Зависит от типа запроса и ответа

### Типы DNS

- Тип =  $A/AAAA$
- •Имя = доменное имя
- Значение = IP-адрес
- $A 3T0$  IPv4,  $AAAA 3T0$ IPv6.

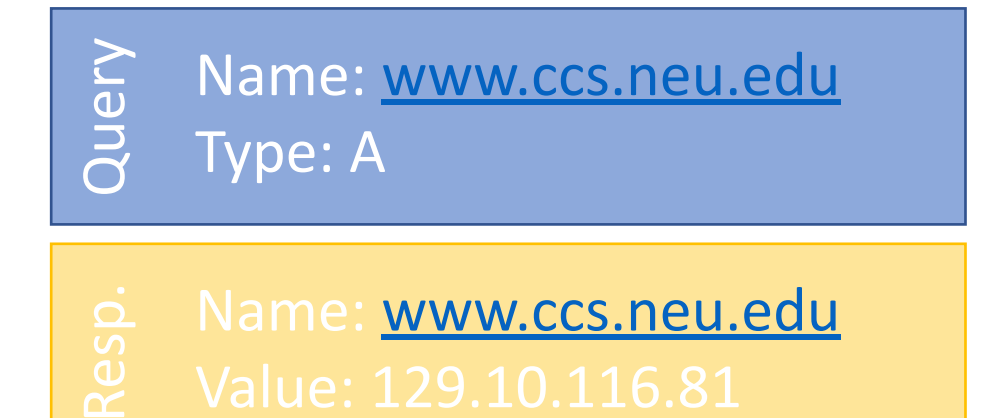

- Тип =  $HC$ 
	- Имя = частичный домен
	- $\bullet$  Значение = имя DNSсервера для этого домена
	- «Отправьте запрос на этот другой сервер»
- Query Name: ccs.neu.edu Type: NS
	- Name: ccs.neu.edu

#### Типы DNS, продолжение

- $\bullet$  Tип = CNAME
- Имя = имя хоста
- Значение = каноническое имя хоста
- Полезно для сглаживания
- CDN используют это

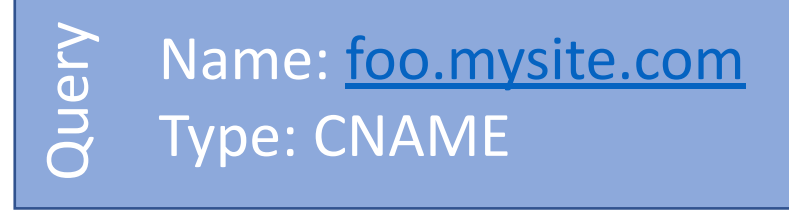

Name: foo.mysite.com Value: **bar.mysite.com** 

- Тип =  $MX$
- Имя = домен в адресе электронной почты
- Значение = каноническое имя почтового сервера

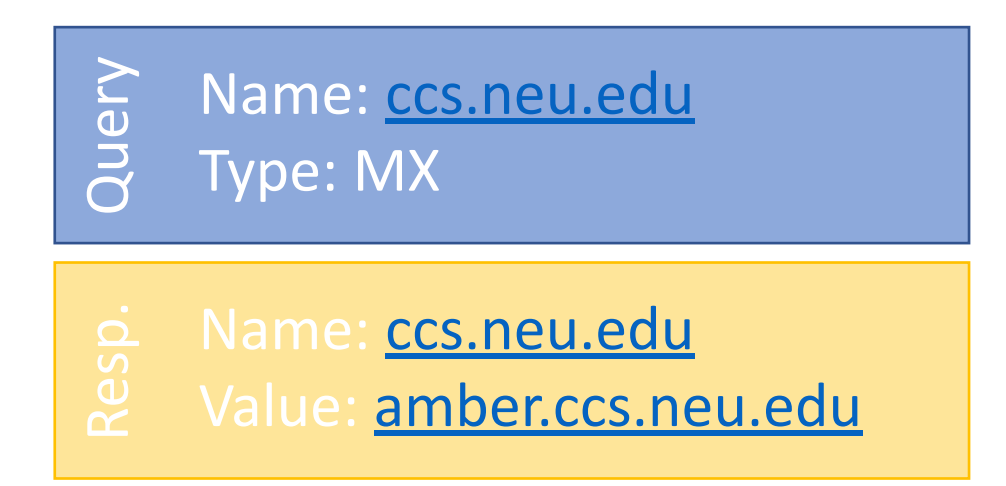

#### Обратный поиск

- Как насчет сопоставления IP имен?
- •В отдельной иерархии серверов хранятся обратные сопоставления
	- Укоренен в in-addr.arpa и ip6.arpa
- •Дополнительный тип записи DNS: PTR
	- Имя =  $IP$ -адрес
	- Значение = доменное имя
- Не гарантируется сущест $\frac{9}{2}$  T<sub>VDe</sub> PTR Не гарантируется существов

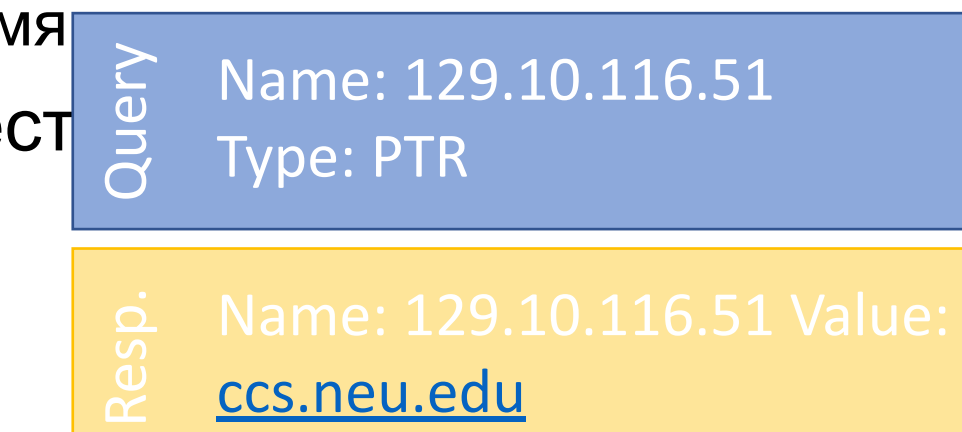

#### DNS как служба косвенного доступа

#### •DNS дает нам очень мощные возможности

• Людям не только проще ссылаться на машины!

•Изменение IP-адресов машин становится тривиальным

- например вы хотите перенести свой веб-сервер на новый хост
- Просто измените запись DNS!

#### Псевдонимы и балансировка нагрузки

•У одной машины может быть много псевдонимов

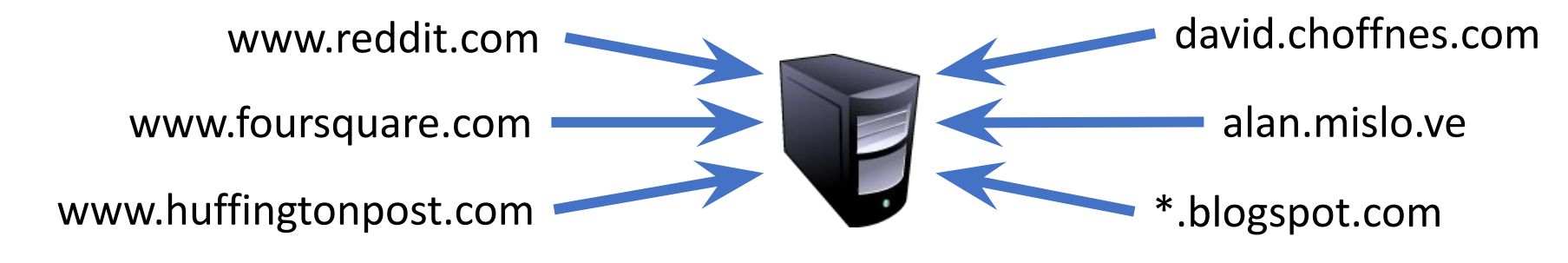

<sup>◻</sup> Один домен может сопоставляться с несколькими машинами

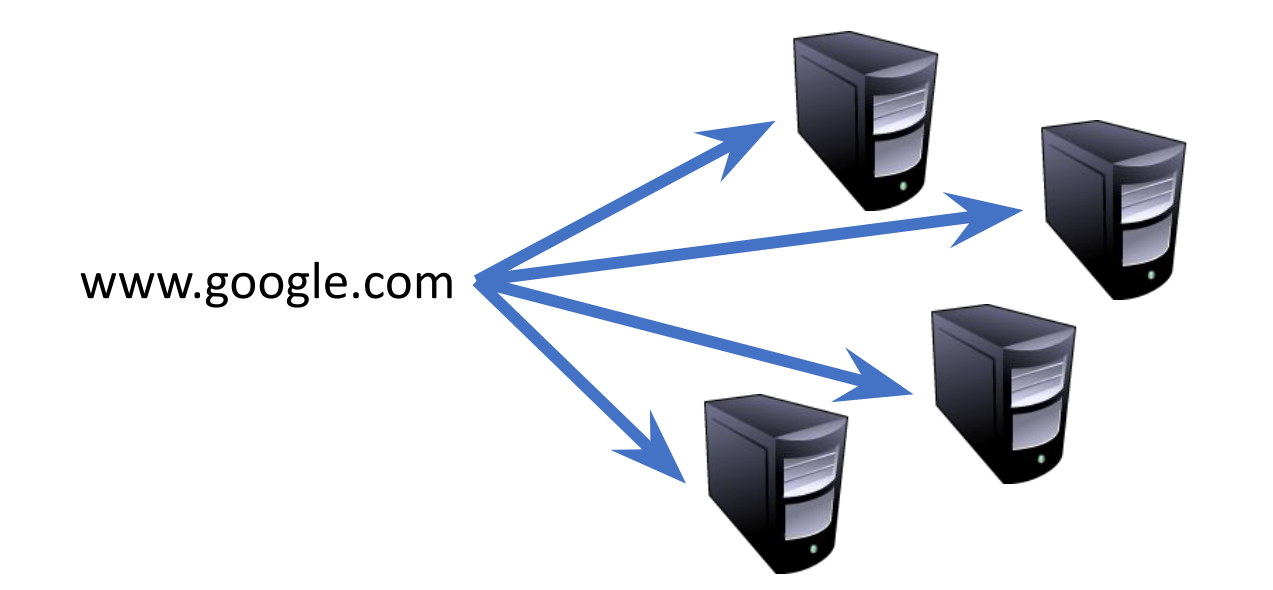

#### Сети доставки контента

NETFLIX Ответы DNS могут NETFLIX различаться в зависимости от географии, интернетпровайдера и т. д.

#### Важность DNS

- •Без ДНС…
	- Как вы могли попасть на какие-либо веб-сайты?
- •Вы ваш почтовый сервер
	- Когда вы регистрируетесь на веб-сайтах, вы используете свой адрес электронной почты
	- Что, если кто-то захватит DNS вашего почтового сервера?
- •DNS это корень доверия для Интернета
	- Когда пользователь набирает www.bankofamerica.com, он ожидает, что попадет на веб-сайт своего банка.
	- Что делать, если запись DNS скомпрометирована?

## Отказ в обслуживании

- •Заваливайте DNS-серверы запросами до тех пор, пока они не выйдут из строя
- •Октябрь 2002 г.: массивный DDoS против корневых серверов имен.
	- Каков был эффект?
	- … пользователи даже не заметили
	- Файл корневой зоны кэшируется почти везде
- •Более целенаправленные атаки могут быть эффективными
	- Локальный DNS-сервер  $\Box$  не может получить доступ к DNS
	- Авторитетный сервер  $\Box$  не может получить доступ к домену

### Перехват DNS

- •Заразить их ОС или браузер вирусом/трояном
	- например Многие трояны меняют записи в /etc/hosts
	- $*$ .bankofamerica.com  $\square$  evilbank.com
- •Человек посередине

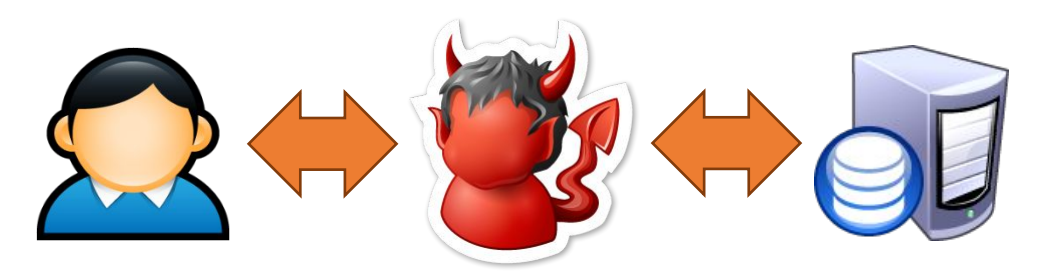

- <sup>◻</sup> Спуфинг ответа
- <sup>◻</sup> Подслушивание запросов
- <sup>◻</sup> Соревнуйтесь с ответами серверов полезно для цензуры

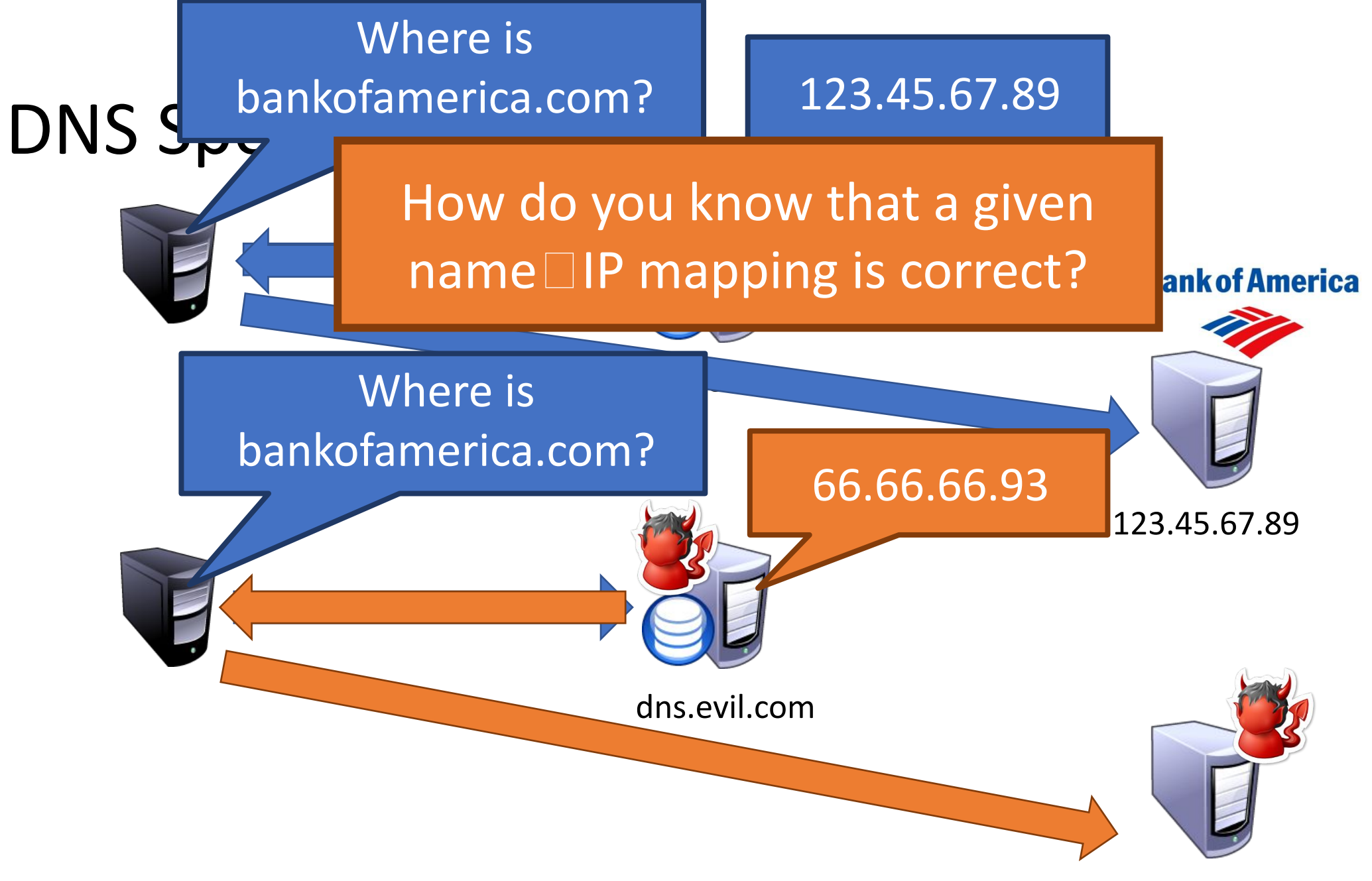

66.66.66.93

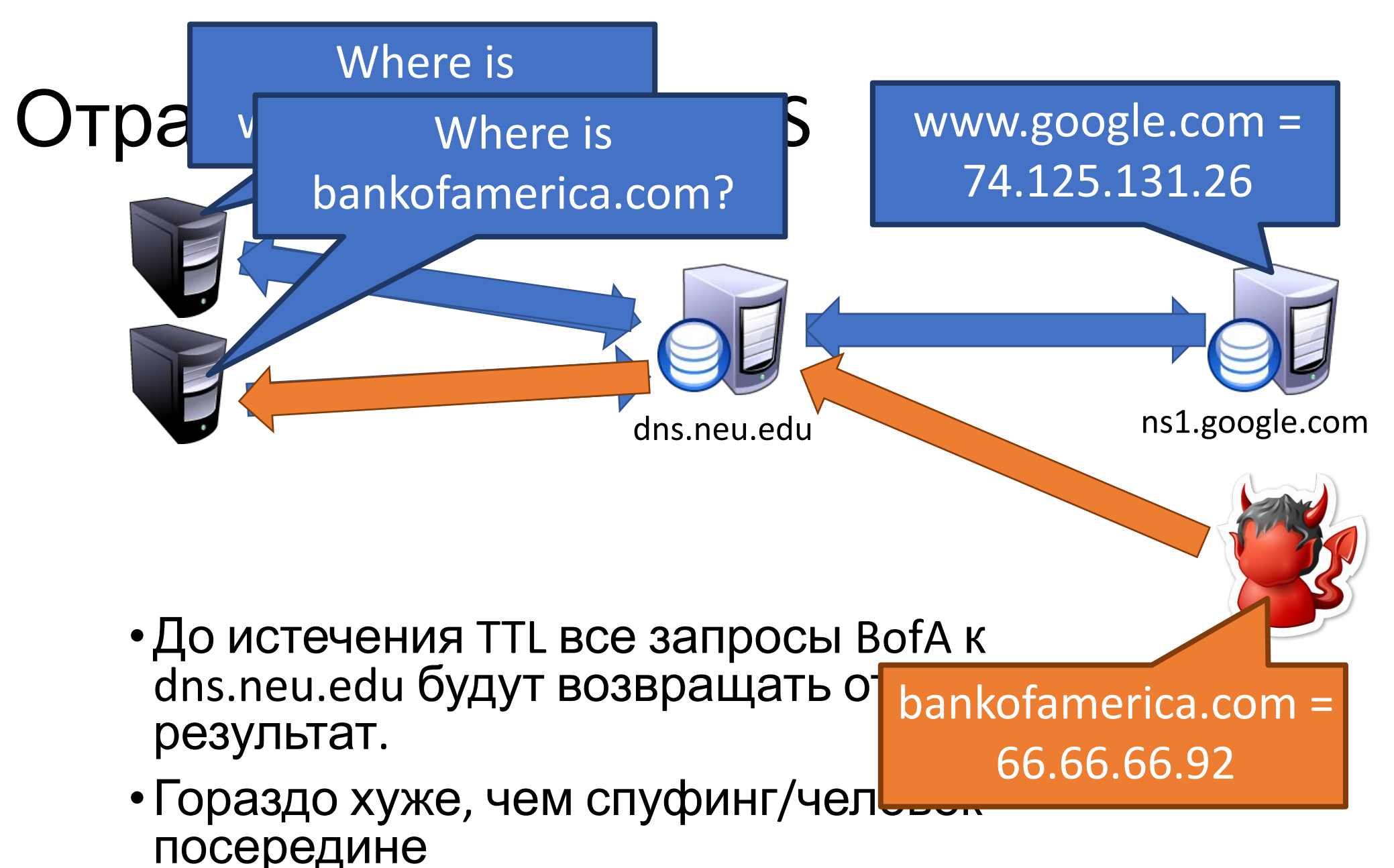

•Целые интернет-провайдеры могут быть

затронуты!

### Как злоумышленник получит доступ к кэшу? 2 пути

- 1. Сообщите резолверу, что NS для жертвы находится на IPадресе противника.
	- Выдать запрос: subdomain.attacker.example IN A
	- Ответ злоумышленника:
- •Ответ: (нет ответа)
- •Раздел полномочий: атакующий.пример. 3600 IN NS ns.target.example.
- Допо Противник говорит: «авторитетный сервер для моего домена — ns.target.example, и, кстати, вот его IP (IP-адрес противника)

## Как злоумышленник получит доступ к кэшу? 2 пути

- 2. Перенаправить NS-запись на домен противника
	- Выдать запрос: subdomain.attacker.example IN A
	- Ответ: (нет ответа)
	- Раздел полномочий:
		- Цель. пример. 3600 IN NS ns. attacker. example.
- •Дополнительный раздел:
	- Ns.атакующий.пример. IN A w.x.y.z

Злоумышленник вставил несвязанную часть информации, которая будет кэширована сервером.

(ADNS этого target.example — ns.attacker.example.)

#### Решение: DNSSEC

- Криптографически подписывать важные записи ресурсов
	- Резолвер может проверить криптографическую подпись
- Два новых типа ресурсов
	- Тип = DNSKEY
		- Имя = доменное имя зоны
		- Значение = открытый ключ для зоны
- Тип = RRSIG
	- Имя = (тип, имя) кортеж, т.е. сам запрос
	- Значение = криптографическая подпись результатов запроса.
- Развертывание
	- На корнях с июля 2010 года
	- Verisign включила его на .com и .net в январе 2011 г.
	- Comcast первый крупный интернет-провайдер, который его  $\frac{1}{2}$   $\frac{1}{2}$   $\frac{1}{2}$

доверия в каждой ра<mark>н</mark> захенеи спуфинг Создает иерархию

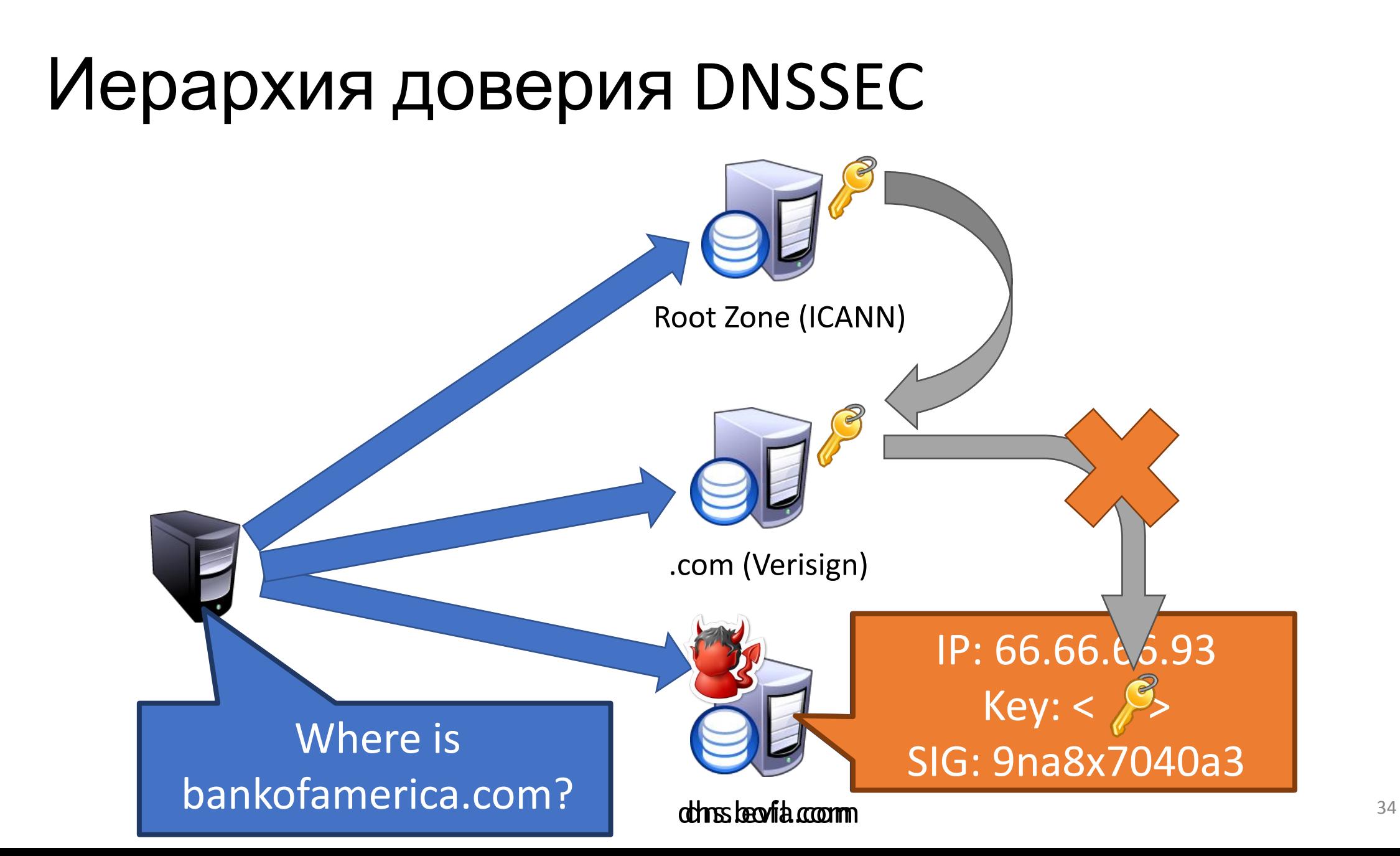

### Решает ли DNSSEC все наши проблемы?

- Нет.
- •DNS по-прежнему уязвим для отраженных атак + внедренные ответы

#### Так как это работает?

- Помните: DNS это UDP
- •Нет рукопожатия между конечными точками
- •Я могу отправить DNS-запрос с поддельным IP-адресом, и ответ будет отправлен на этот IP-адрес.
	- Секретный источник: небольшой запрос, который может вызвать большой ответ
	- Например, запрос файлов зон или записей DNSSEC (оба типа больших записей).
- •Хосты ботнета подделывают DNS-запросы с IP-адресом жертвы в качестве источника
	- Resolver отвечает, отправляя огромные объемы данных жертве

#### Проиллюстрировано усиление DNS

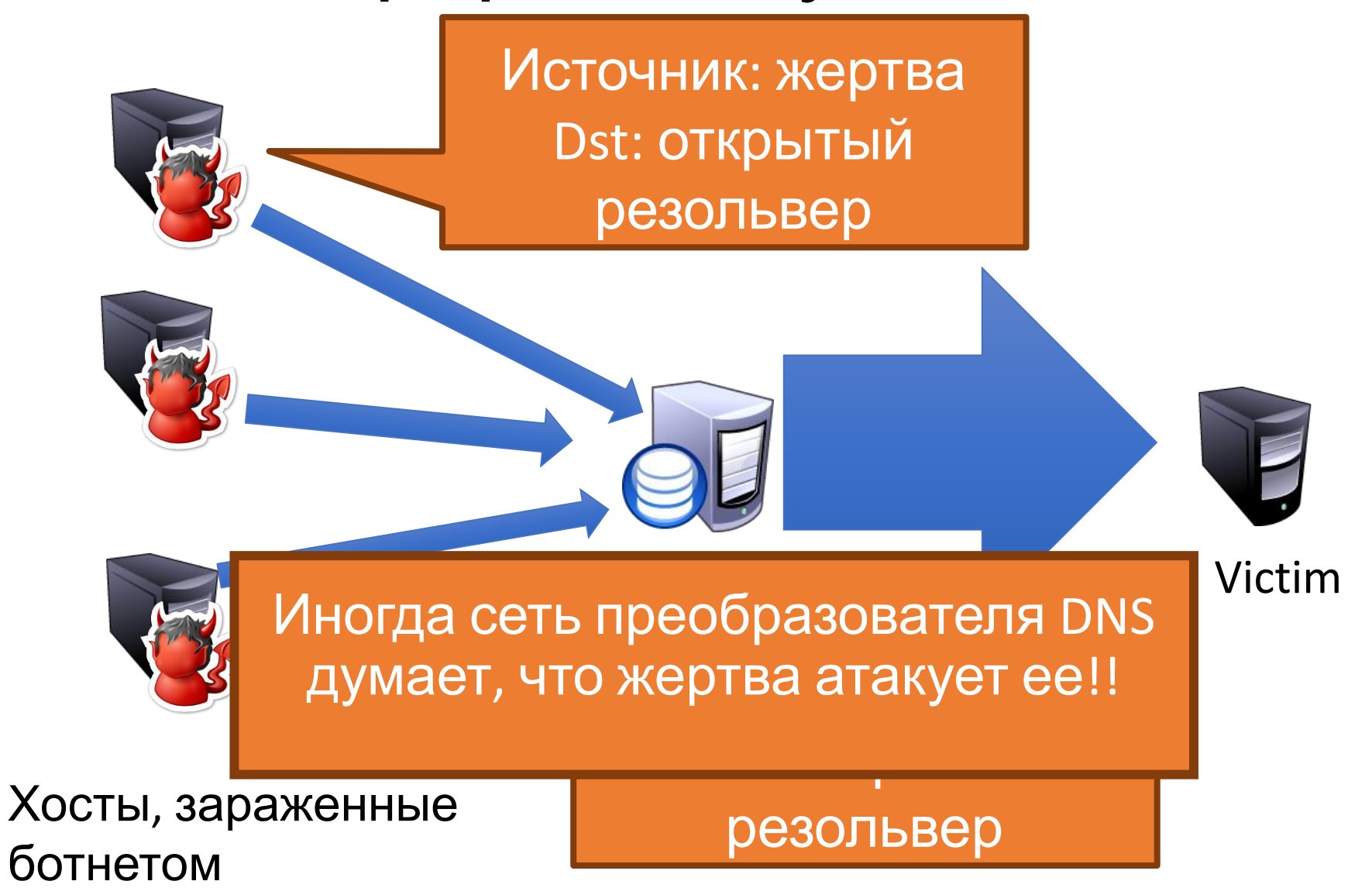

#### Усиление не уникально для DNS

- NTP это последний протокол, который можно использовать таким образом:
- http://www.prolexic.com/news-events-pr-threat-advisory-ddos-ntp-a mplification.html
- •(Использование команды NTP Monlist, которая возвращает список из 600 последних хостов для подключения к серверу NTP)

#### DNS и цензура

- DNS популярный протокол для нацеливания интернетцензуры.
- Несколько вещей, которые нужно иметь в виду…
- Отсутствие криптографической целостности сообщений DNS
	- DNSSEC предложен, но не получил широкого распространения
- Кэширование ответов означает, что утечка неверных данных DNS может продолжаться

#### Blocking DNS Names

• Can the censor pressure the registrar?

Name blocked, forever

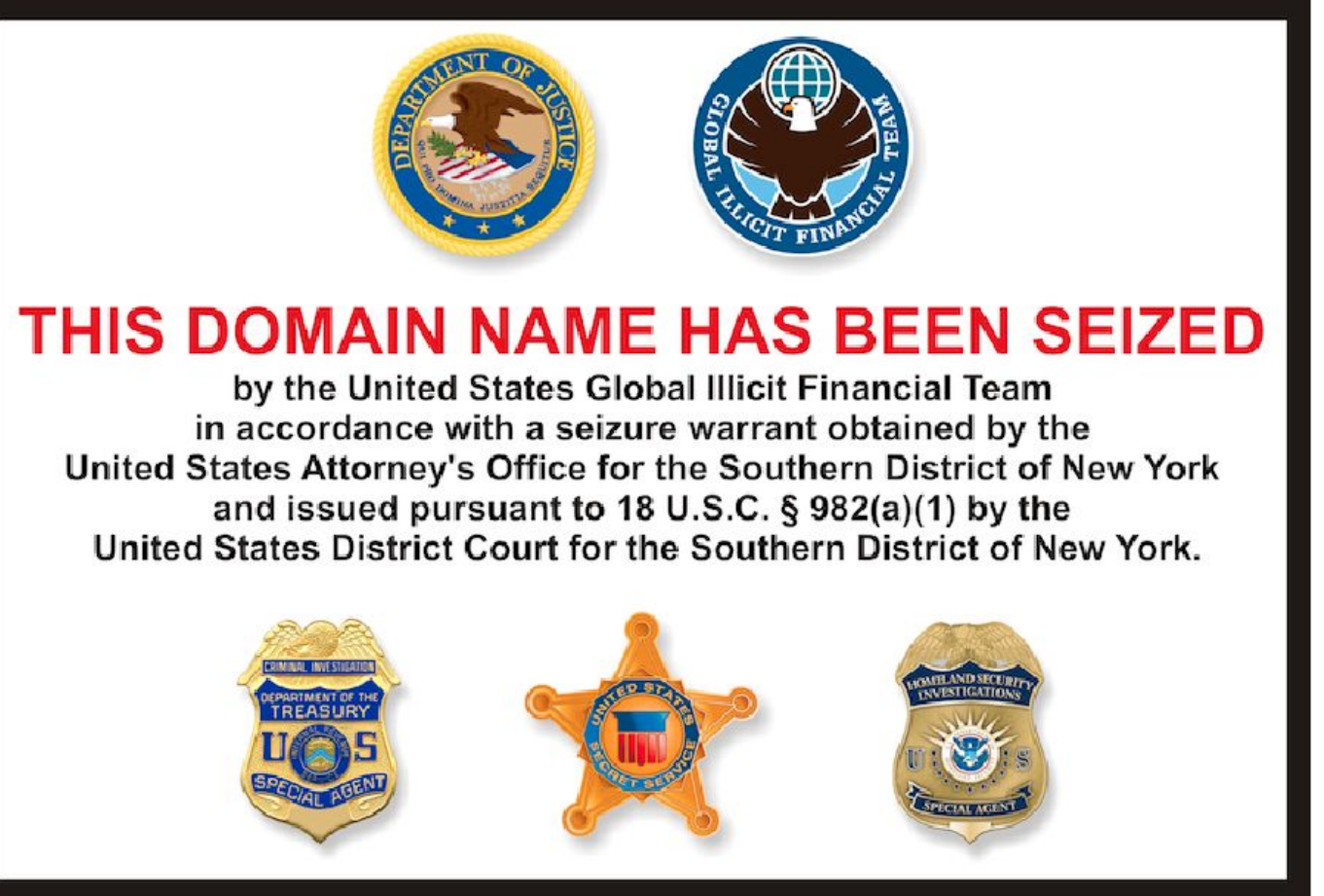

#### Блокировка DNS-имен

- Может ли цензура оказывать давление на интернет-провайдеров?
	- Просто принудительно введите запись в рекурсивном распознавателе, чтобы отравить результаты для данного домена.
- Клиенты могут легко обойти это, используя альтернативные службы DNS.
	- Например, Google 8.8.8.8.
	- …но это требует изменений клиента
	- Кроме того, интернет-провайдеры не должны блокировать сторонние DNS-запросы, чтобы это работало.
- Первоначально использовался интернет-провайдерами в Великобритании для блокировки Pirate Bay.

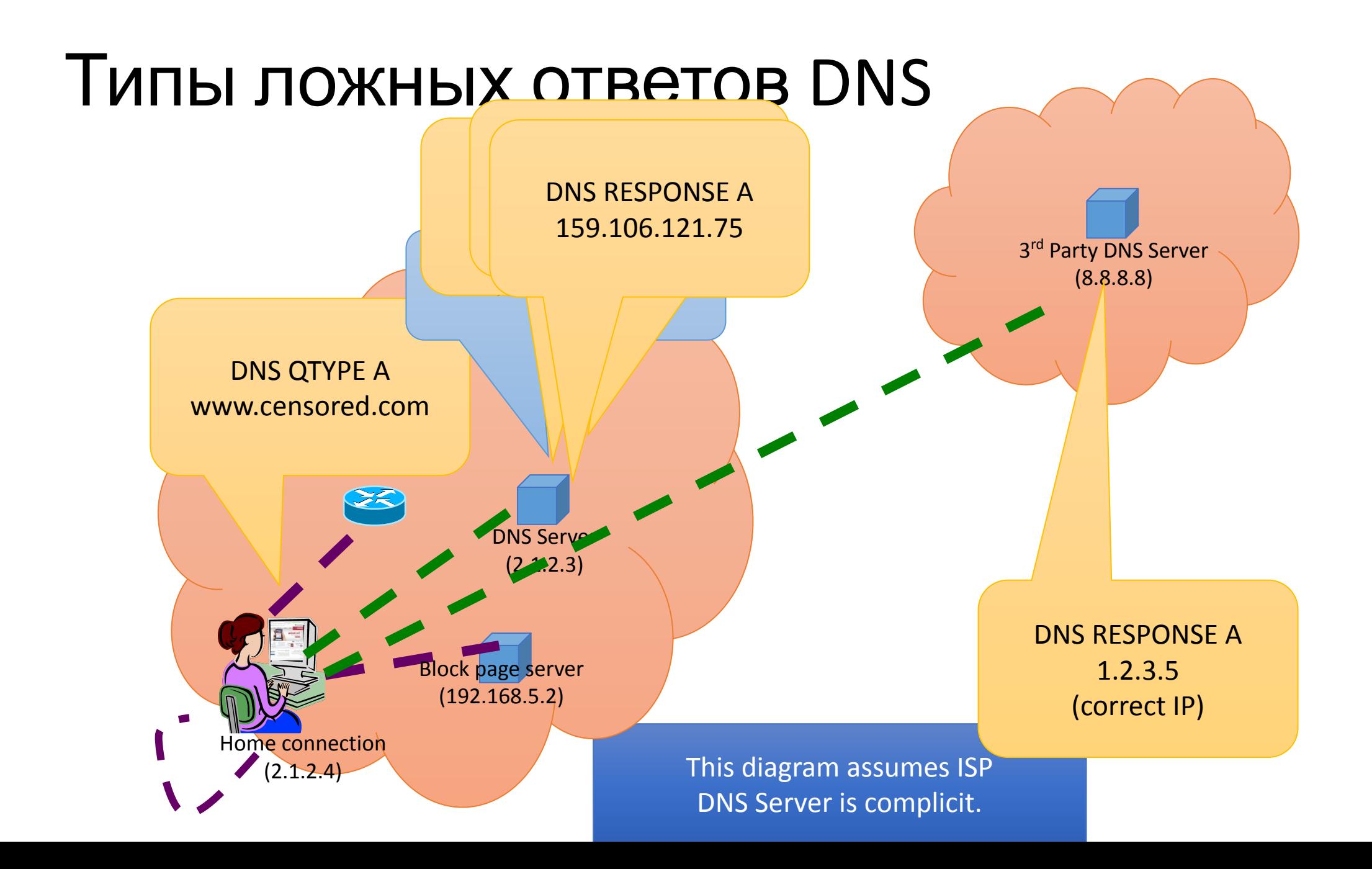

#### Блокировка DNS-имен

- Вариант A: получить резолвер провайдера на борту
	- (предыдущий слайд)
- Вариант B: внедрение пакетов по пути
	- Цензор вводит ответ DNS, который конкурирует с законным ответом
	- В основном этому можно противостоять с помощью DNS-hold-open:
		- Не принимайте первый ответ, а вместо этого подождите до второго
- Обычно надежен при использовании рекурсивного разрешения за пределами страны (например, 8.8.8.8, цензурный пакет должен выиграть гонку)
- Можно полностью противостоять DNS-hold-open + DNSSEC
	- Примите первый ответ DNS, который подтверждает

#### Что такое веб-хостинг?

Веб-хостинг — это место, где компания хранит собственные веб-сайты.

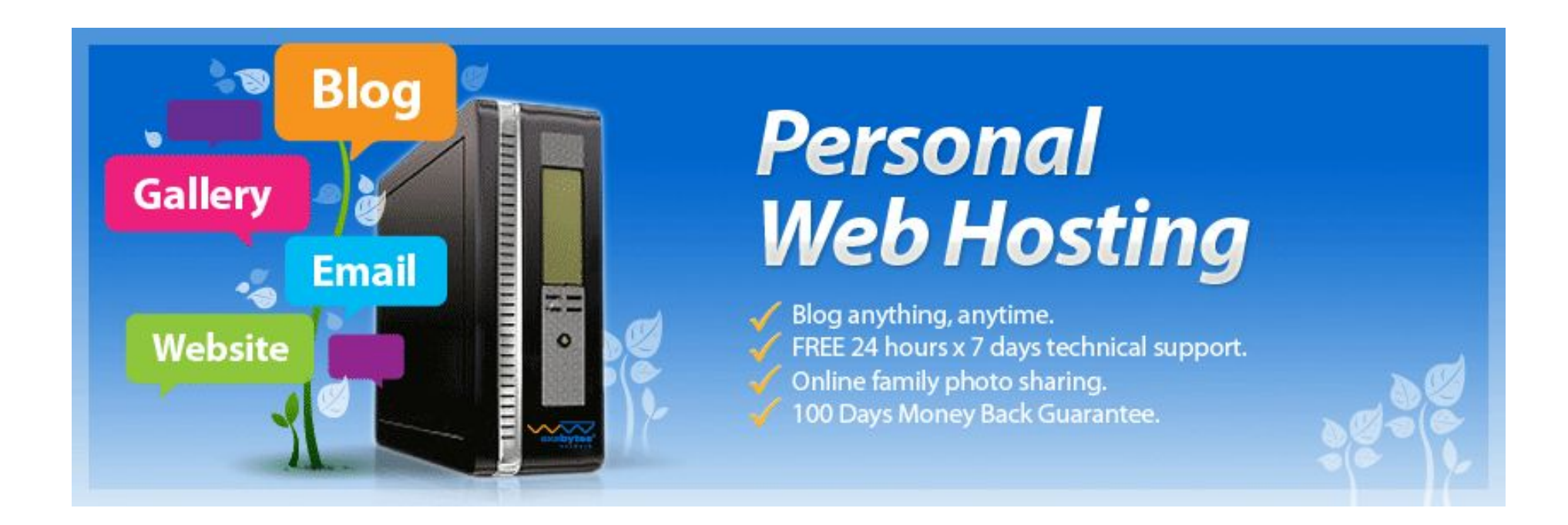

#### Типы веб-хостинга

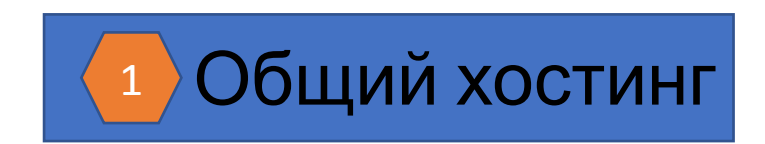

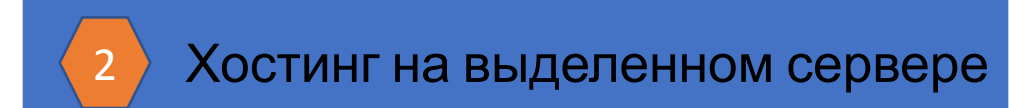

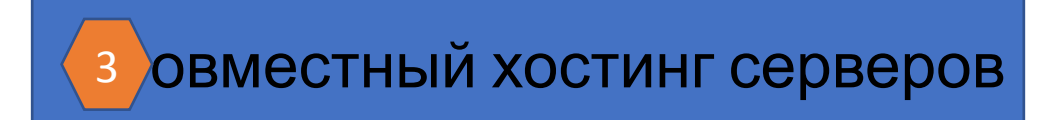

Shared Hosting

Вашему сайту предоставляется раздел сервера, который используется совместно с другими вебсайтами. Это самый распространенный вид хостинга, и самый доступный.

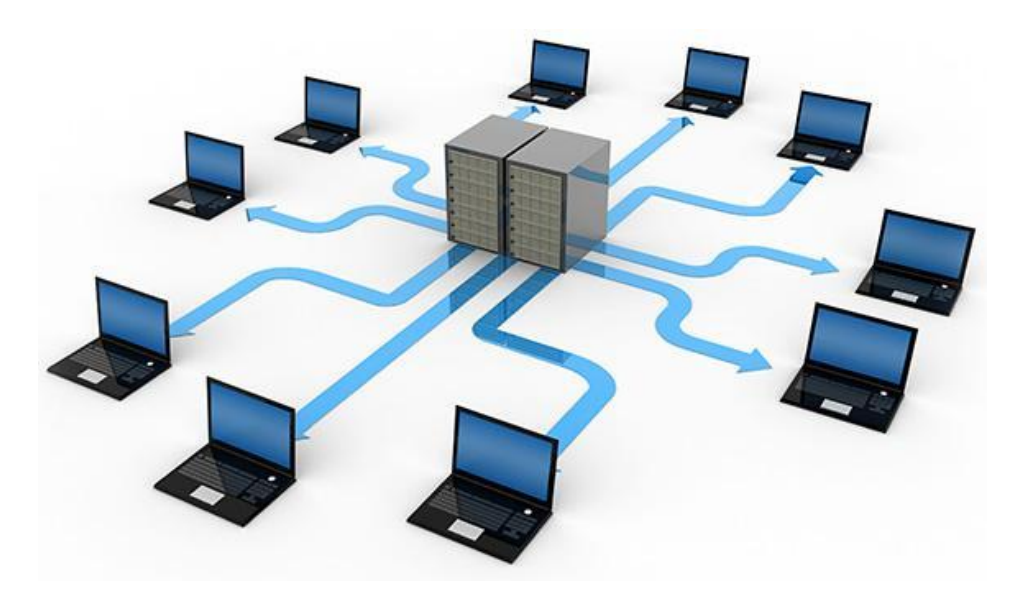

#### Dedicated Server Hosting (Хостинг на выделенном сервере)

#### **Why Choose Dedicated Server Hosting**

#### Easy Upgrades

With dedicated server hosting, one can easily upgrade RAM, processing speed to handle large incoming traffic and improve performance of the website.

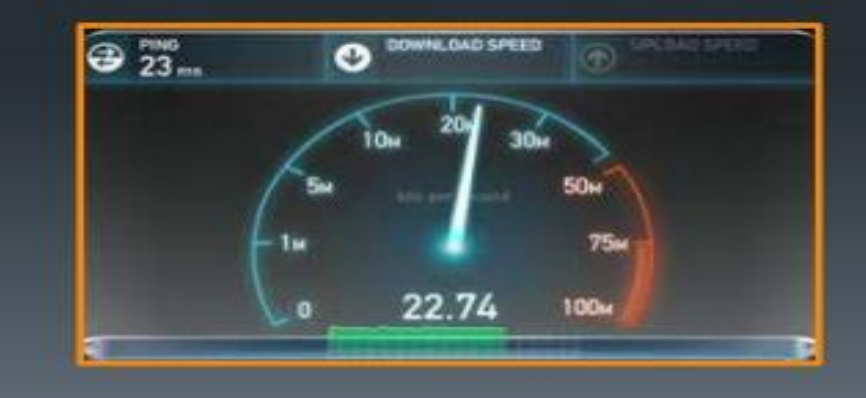

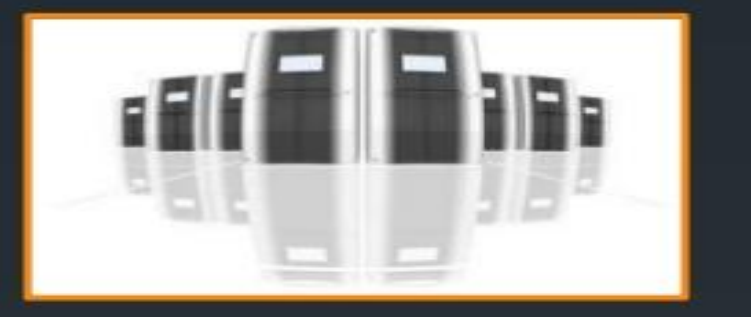

#### Greater Control & Flexibility

Since the website has the sole access for the server, it has complete control over all the features thereby making it flexible for the website.

#### Совместный хостинг серверов

Самый продвинутый уровень хостинга, когда вы владеете сервером, а хостинговая компания просто обеспечивает его обслуживание.

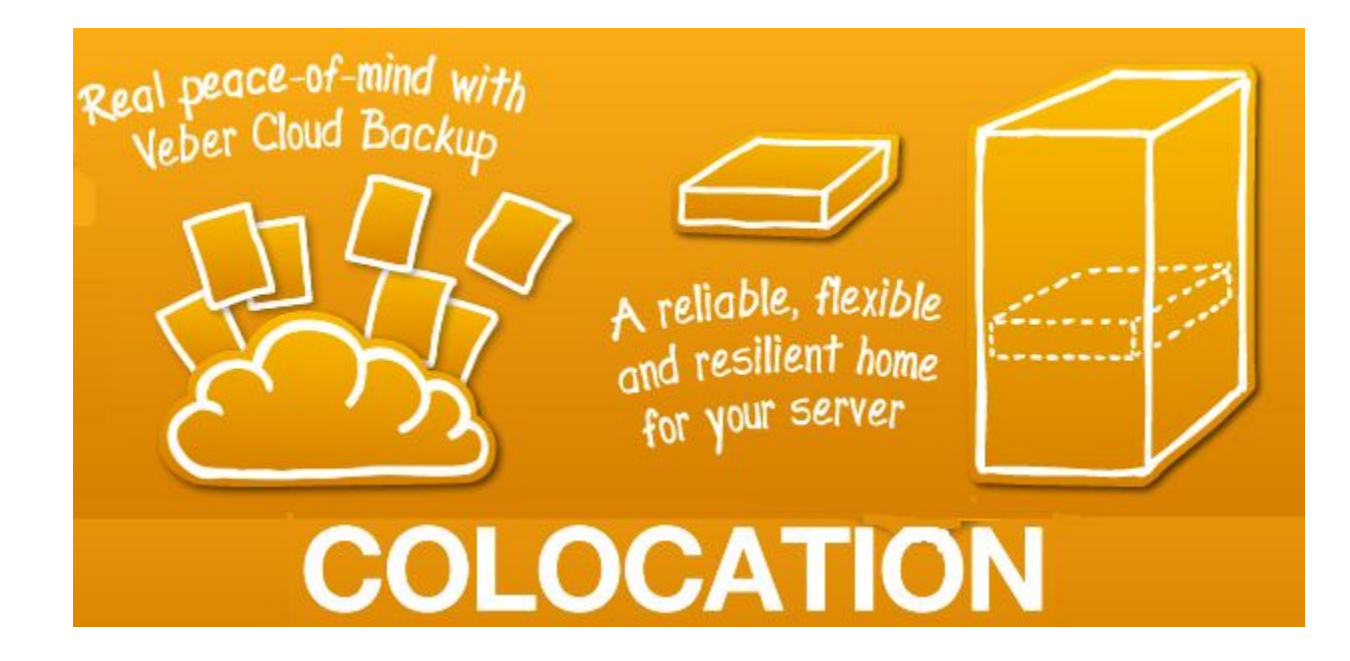

#### **Как выбрать лучший веб-хостинг?**

Чтобы выбрать оптимальный веб-хостинг, сначала подумайте, каковы ваши потребности.

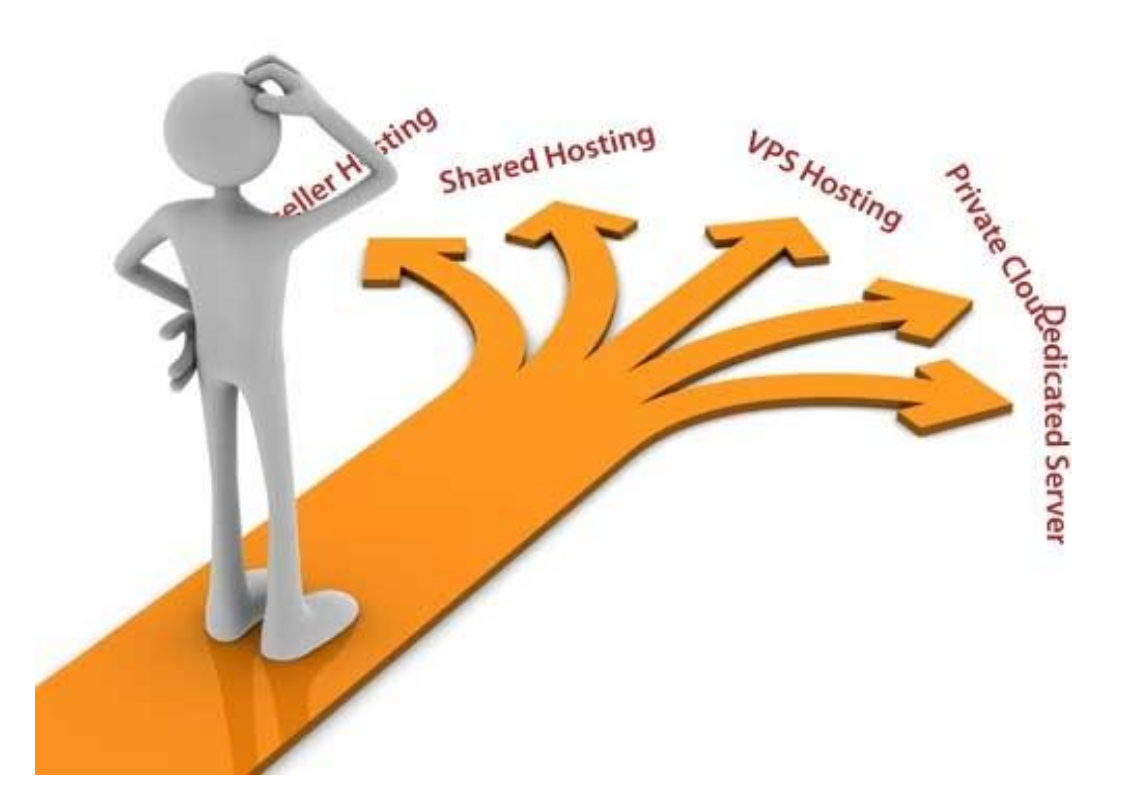

# **Лучший хостинг-провайдер**

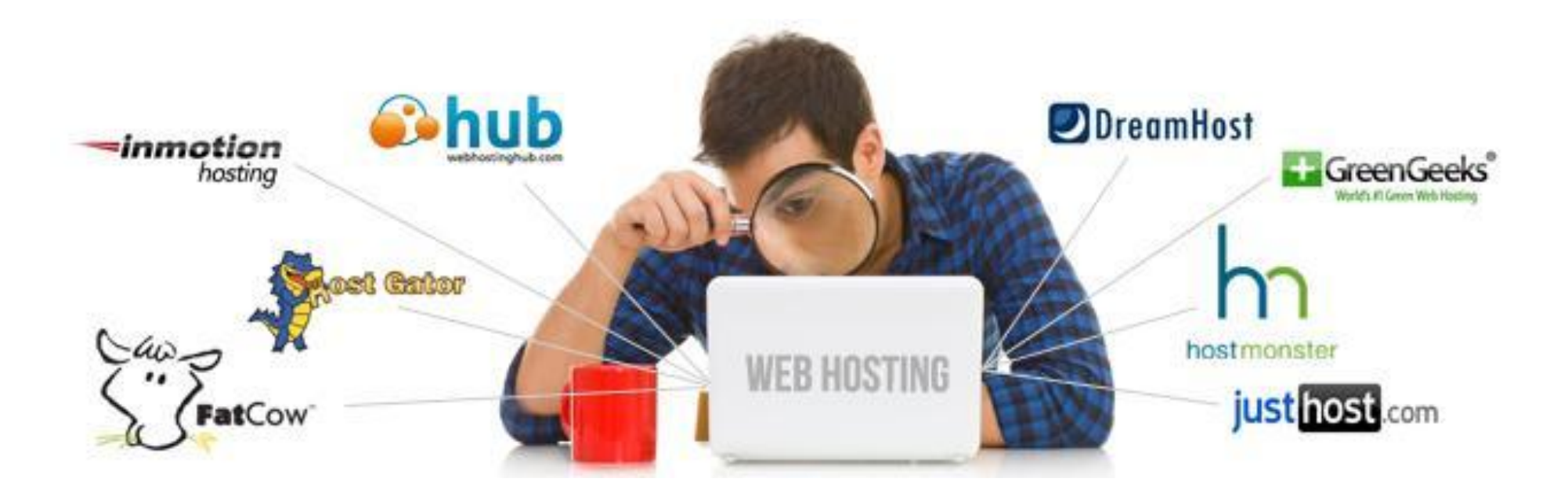

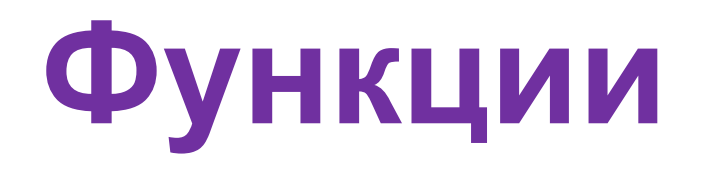

- •Передача данных и место на диске не единственное, на что следует обратить внимание при выборе хоста.
- Гарантия безотказной работы 99,9%
- Высокий уровень пропускной способности
- круглосуточная поддержка
- 30-дневная гарантия возврата денег

- •Чтобы сделать ваш веб-сайт доступным для аудитории, вы должны опубликовать его на действующем веб-сервере.
- •Публикация вашего сайта на работающем сервере включает в себя приобретение места на сервере и загрузку всех файлов вашего сайта.

#### **Место на сервере**

- •Веб-сервер это «компьютер, подключенный к Интернету, который используется для хранения веб-страниц».
- •Веб-сервер запускает серверное программное обеспечение, которое позволяет ему «обслуживать» веб-страницы и связанные с ними файлы по запросу из браузера.
- •Существуют тысячи веб-хостинговых компаний, предлагающих персональное или малому бизнесу серверное пространство за скромную ежемесячную плату.

#### • Примеры веб-хостинга в Малайзии

 $\epsilon \rightarrow c \land$  Nwww.mesrahosting.net

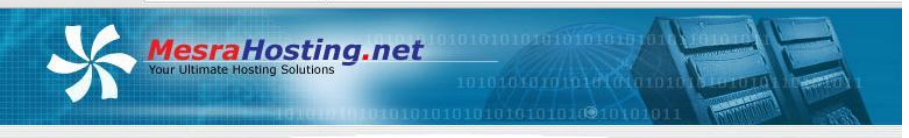

Home | About Us | Data Center & Network | Reseller | Clients Area | Testimonials | Contact Us | FAQ

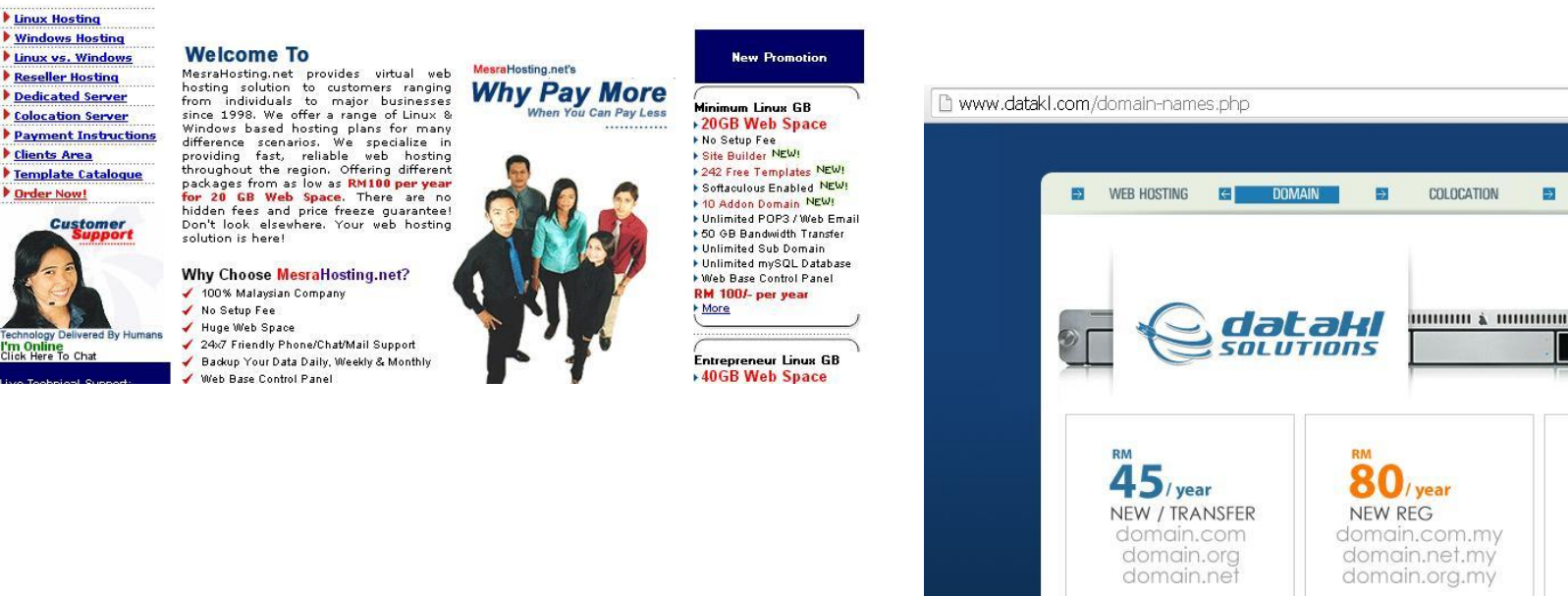

DEDICATED SUPPORT 00000 à 0000000000  $-2$  $45$ /year NEW / TRANSFER domain.biz domain.info domain.name CHECK FOR DOMAINS PRICE LIST ORDER NOW

**STATISTICS** 

Dedicated Server **D** Colocation Server Payment Instructions **Clients Area** Template Catalogue Drder Now!

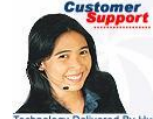

I**'m Online**<br>Click Here To Chat

### Публикация веб-сайта

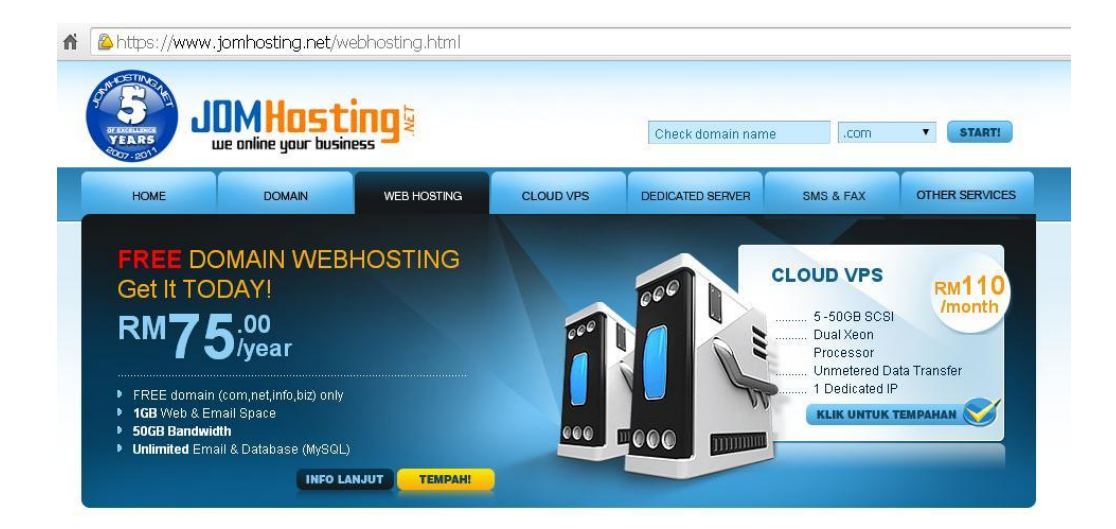

#### **Our Web Hosting**

All of our shared malaysia web hosting servers are located in TM Netmyne Datacenter, Cyberjaya, Malaysia. Its equipped with latest technology and

#### Web Hosting Plan (Linux Shared Hosting)

Want to choose the best for your webhosting package? Of course we have the best package suitable for you, your company and your business. From Basic to Biz Hosting (Business Web Hosting Plan), sure it meets the needs of your website. Equipped with the latest systems and equipment, including safety aspects, your web and email data is safe with us.

Our Malauaia Wish Lineline noshanna instude amoil booline and sligh installer Malausiansk and

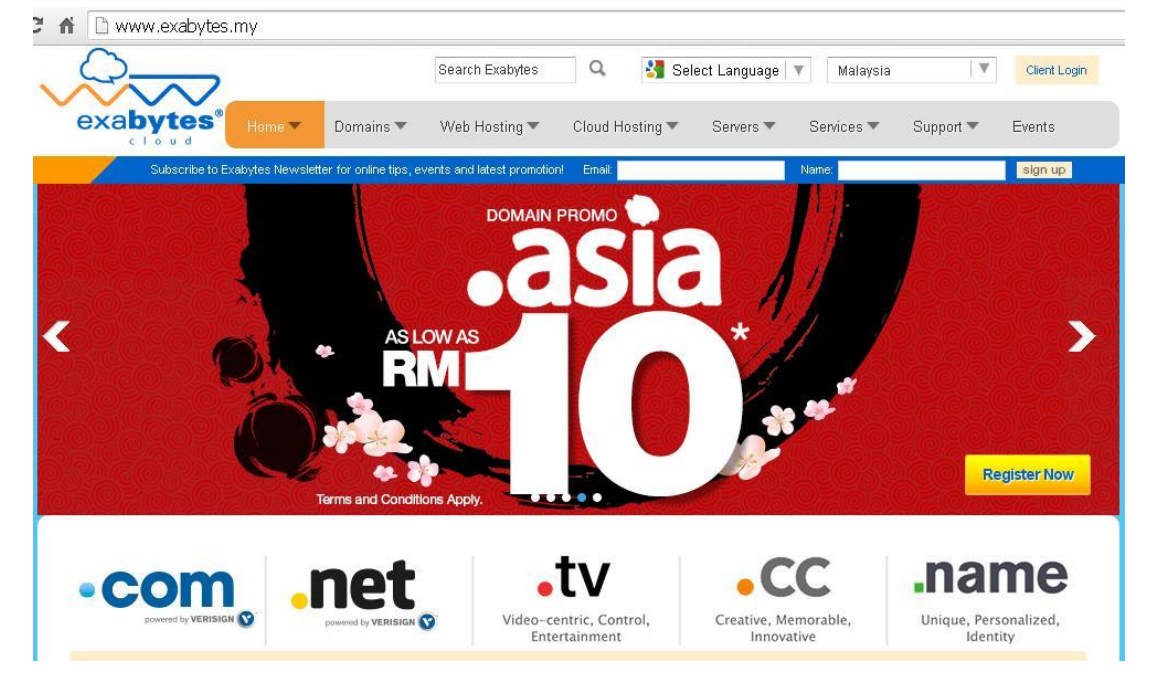

- •Чтобы найти подходящую услугу веб-хостинга, вы должны получить ответ на следующий вопрос:
	- Какова ежемесячная/годовая плата за размещение личного или коммерческого веб-сайта?
	- Сколько места на сервере выделено для ежемесячной/годовой платы? Сколько стоит дополнительное место?
	- Какая техническая поддержка предлагается и когда она доступна?
	- Каково самое продолжительное запланированное время простоя в месяц для процедур обслуживания и резервного копирования?

- v. Поддерживает ли служба веб-хостинга мультимедийные языки сценариев, апплеты или другие элементы, связанные с вашим сайтом и его страницами?
- vi. Как файлы вашего веб-сайта загружаются на сервер? Какова процедура обновления и повторной публикации страниц на вашем сайте? Ограничивает ли служба вебхостинга количество, размер или тип файлов, которые можно загружать?

#### 2. Web Site Publishing

#### **Загрузка папок и файлов веб-сайта.**

- •Веб-сайт публикуется, когда файлы, составляющие ваш сайт, загружаются на указанную службу веб-хостинга.
- •Вы должны загрузить папки и их содержимое, например документы HTML и CSS, изображения, мультимедийные файлы и т. д.
- •Для загрузки файлов вы можете использовать программное обеспечение FTP-клиента.

#### 2. Web Site Publishing

- **•Протокол передачи файлов** (FTP) это стандартный протокол или набор правил для загрузки и скачивания файлов через Интернет.
- **• FTP** обычно используется для загрузки файлов на вебсервер.
- **•Программное обеспечение FTP-клиента** это один из вариантов загрузки папок и файлов вашего веб-сайта.
- **•Программное обеспечение FTP-клиента** предоставляет пользовательский интерфейс для передачи файлов, например, CuteFTP, SmartFTP или FileZilla.

• Пример CuteFTP для загрузки папки и файлов на вебсервер.

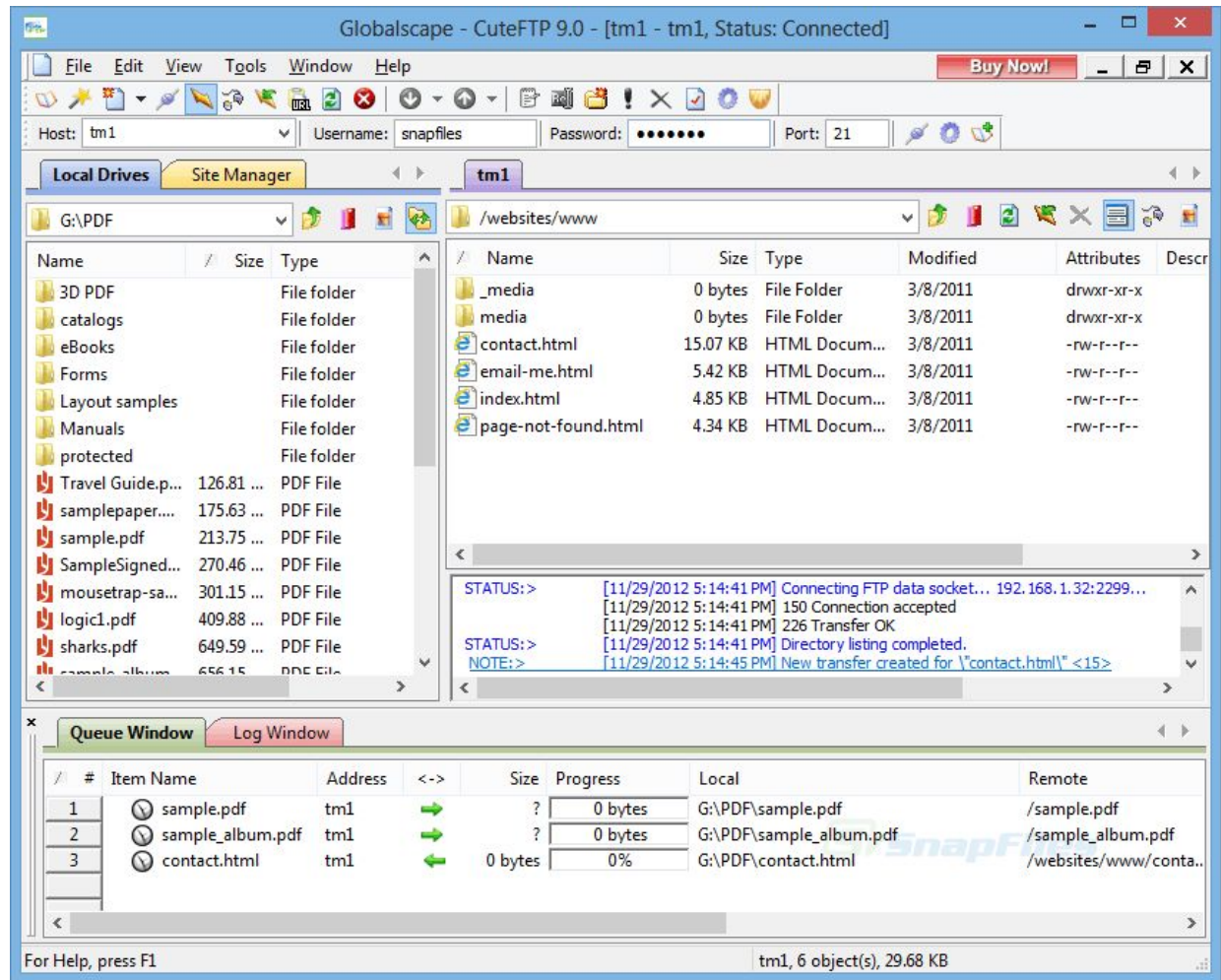

#### 2. Web Site Publishing

#### **Повторное тестирование опубликованных страниц.**

- •После того, как ваши файлы были загружены или опубликованы на работающем сервере, вы должны проверить следующие элементы на своем веб-сайте:
- •Убедитесь, что все изображения отображаются правильно.
- •Убедитесь, что битых ссылок нет.
- •Убедитесь, что все интерактивные элементы, такие как формы, работают правильно.

- iv. Если необходимы какие-либо изменения, исправьте файлы подкачки на локальном компьютере, а затем загрузите исправленный файл подкачки на сервер.
- v. Просмотрите контент, особенно если он содержит информацию о расписании или дате, которая может быть конфиденциальной.

- •Интернет это динамичная среда, в которой быстрые изменения технологий и ожиданий посетителей могут привести к тому, что сайты быстро устареют.
- •Веб-дизайн это непрерывный процесс, и работа по разработке, созданию и поддержке веб-сайта никогда не заканчивается.

Текущее обслуживание, обновление и повторное тестирование.

Важно регулярно поддерживать, обновлять и повторно тестировать элементы веб-сайта.

Это заставляет аудиторию возвращаться.

- •В рамках плана текущего обслуживания вы должны сделать следующее:
	- Добавляйте своевременный контент. Например, меняйте фотографии, добавляйте новый контент, сообщайте о предстоящих событиях и давайте своевременные советы или создайте часто обновляемый блог.
	- Проверьте наличие неработающих ссылок и добавьте новые ссылки.
	- Включите способ получения обратной связи от пользователей и действуйте в соответствии с этой обратной связью.

- iv. Оценивайте и внедряйте новые технологии, если они могут способствовать достижению целей вашего сайта и повысить его доступность и удобство использования.
- v. Периодически тестируйте функции сайта.

- 4 шага в обслуживании и обновлении веб-сайта:
- •При необходимости загрузите нужную веб-страницу с вебсервера на свой компьютер для работы с самой последней версией страницы.
- •Обновите веб-страницу.
- •Откройте веб-страницу.
- •Откройте веб-страницу в браузере и проверьте изменения и отображение страницы.
- Если изменения и отображение страницы приемлемы, то загрузить обновленную страницу на сервер, заменив существующую страницу.

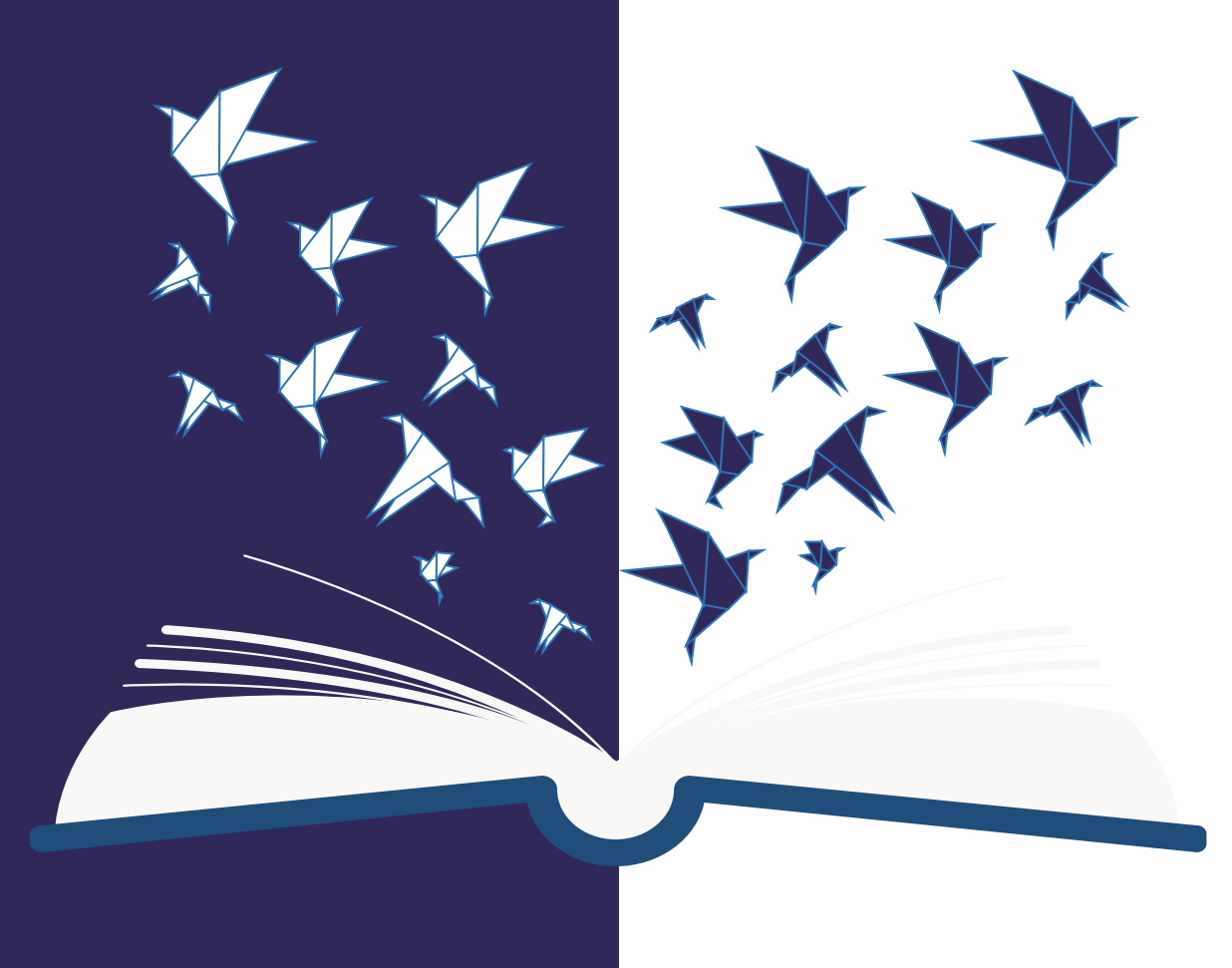

# Thank You

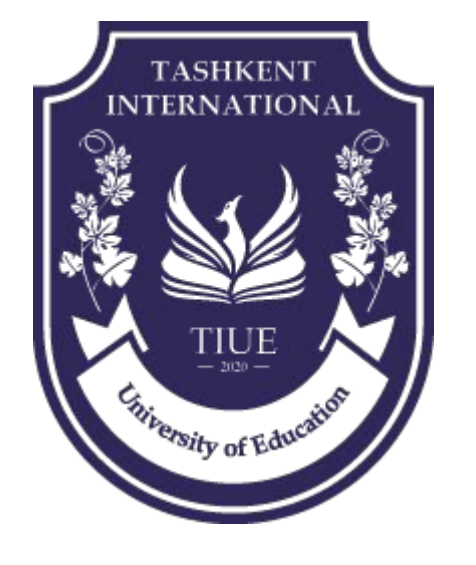